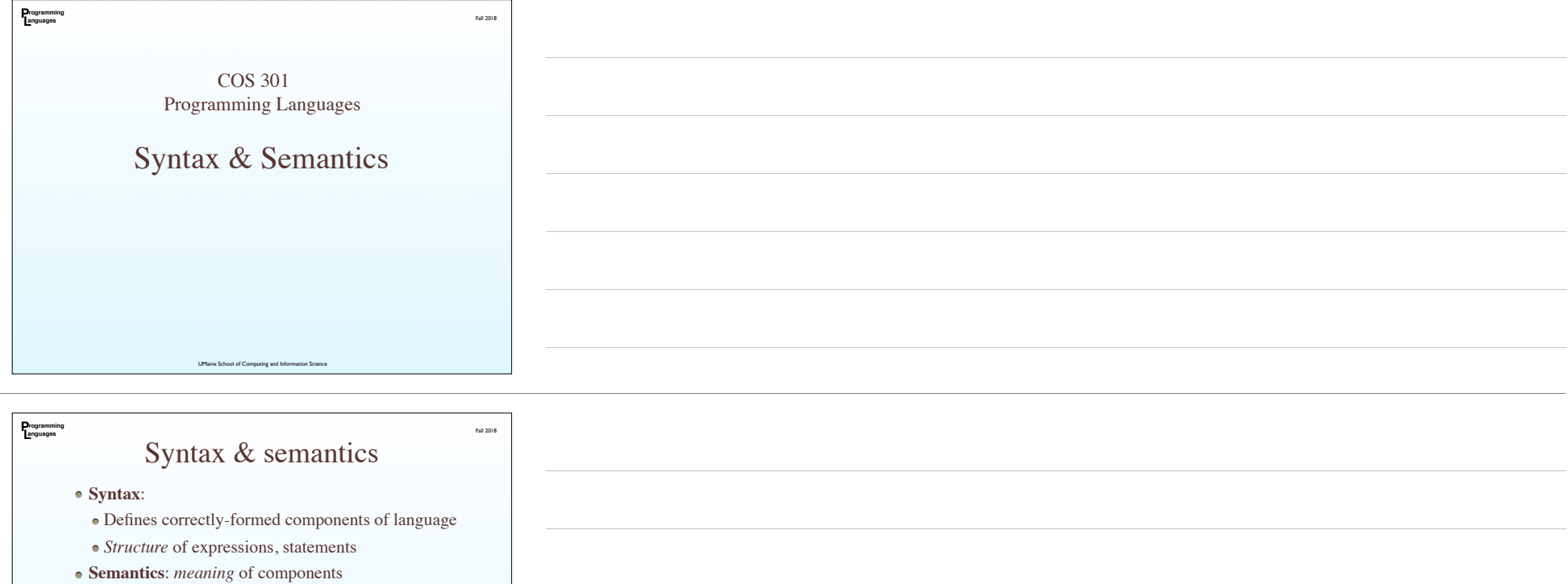

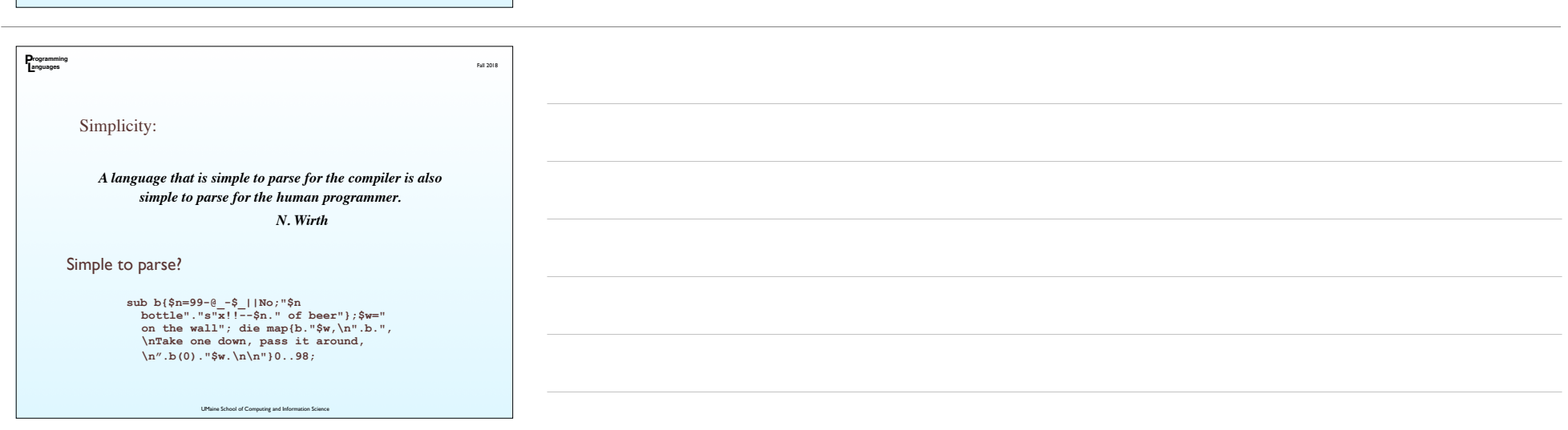

UMaine School of Computing and Information Science

Together: define the programming language

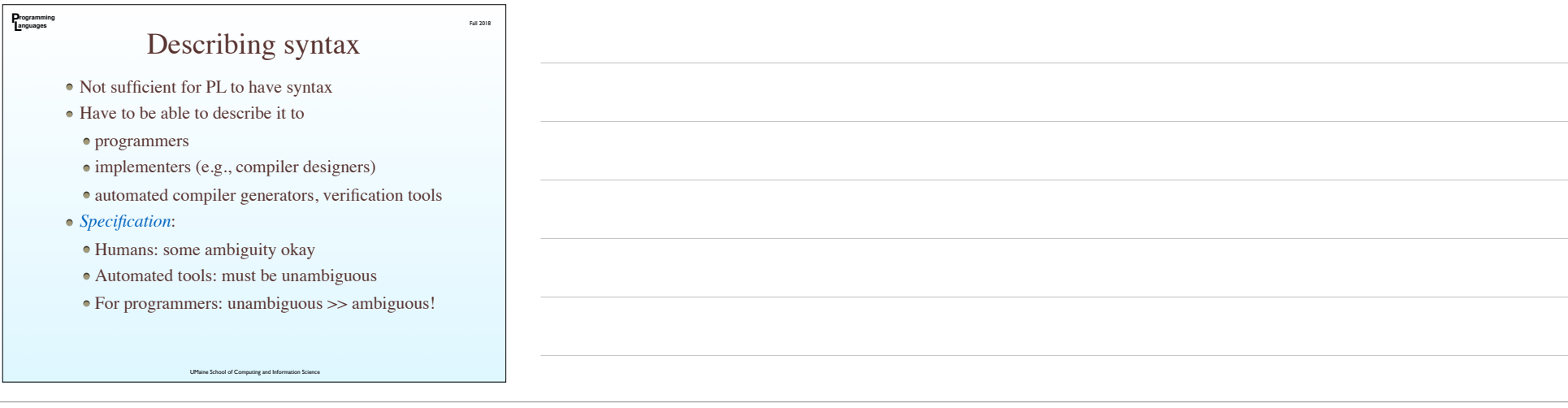

# Terminology

#### • Alphabet:

**P L rogramming anguages**

- a set of characters
- small (e.g., {0,1}, {A-Z}) to large (e.g., Kanji)
- Sentence:
	- string of characters drawn from alphabet
- conforms to syntax rules of language
- Language: set of sentences
- Lexeme (token):
- smallest syntactic unit of language
- e.g., English: words
- e.g., PL: 1.0, \*, sum, begin, …
- Token type: *category* of lexeme (e.g., identifier)

UMaine Sci

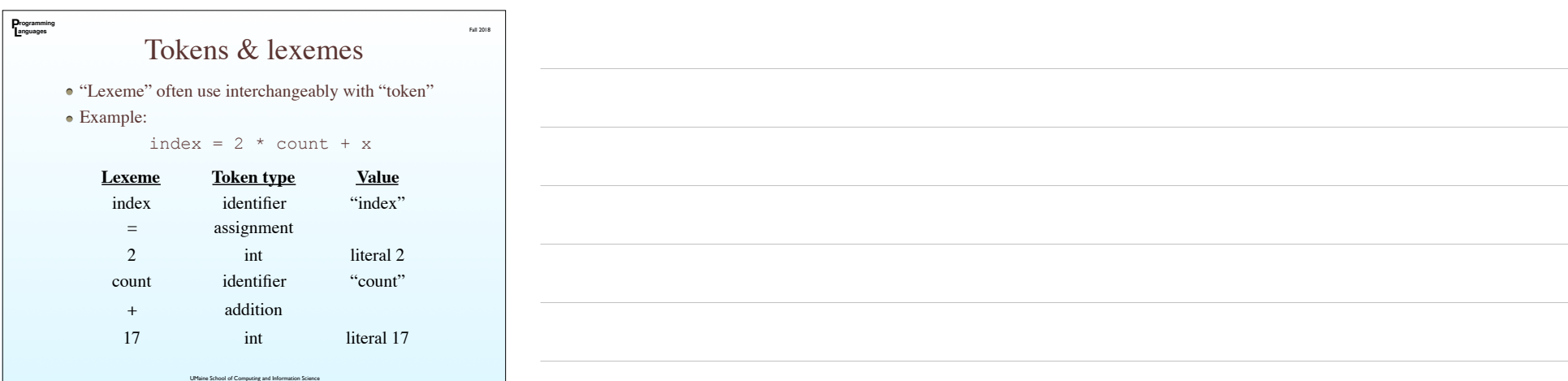

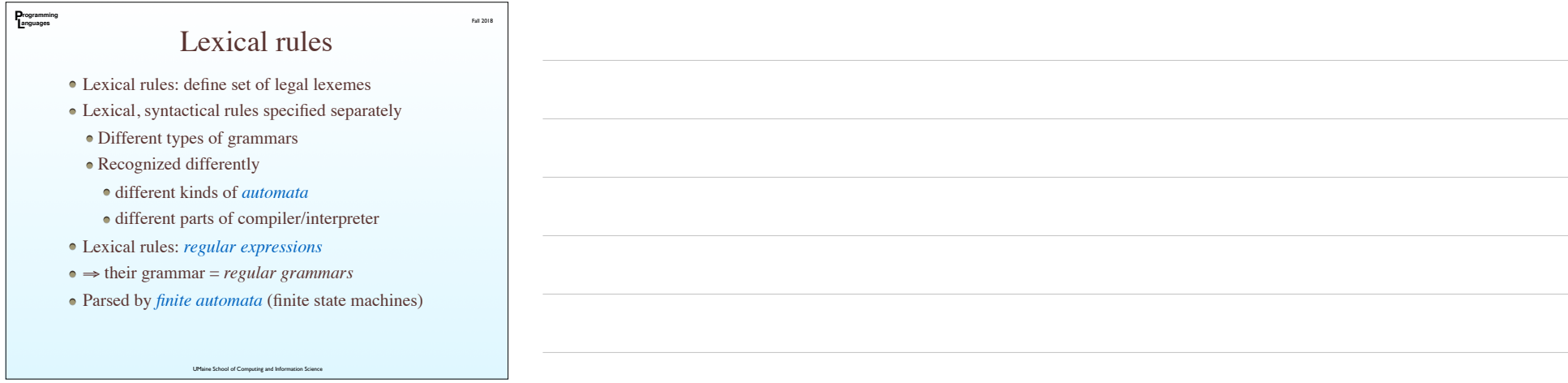

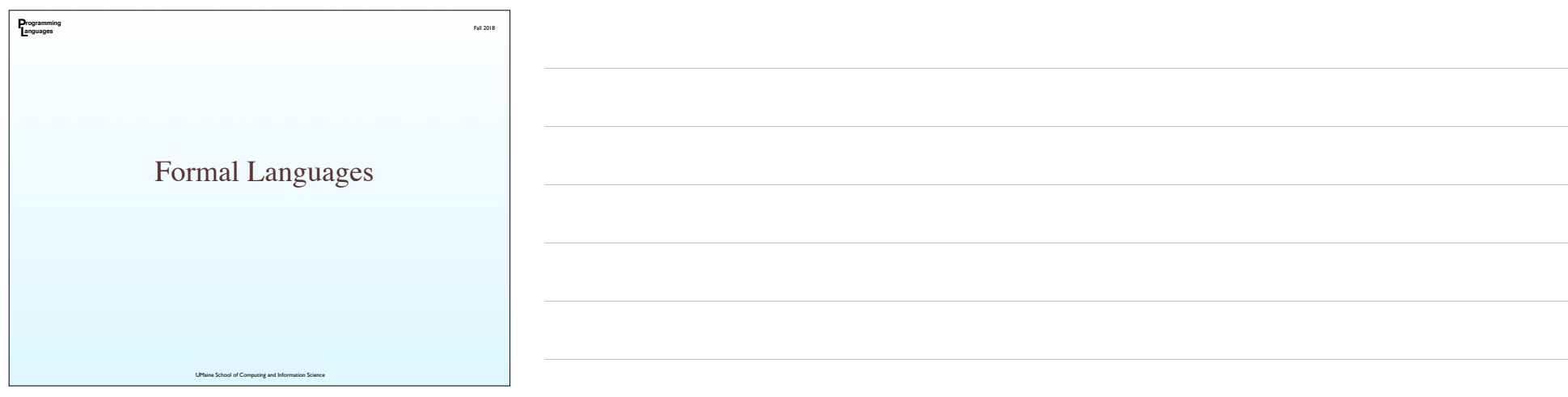

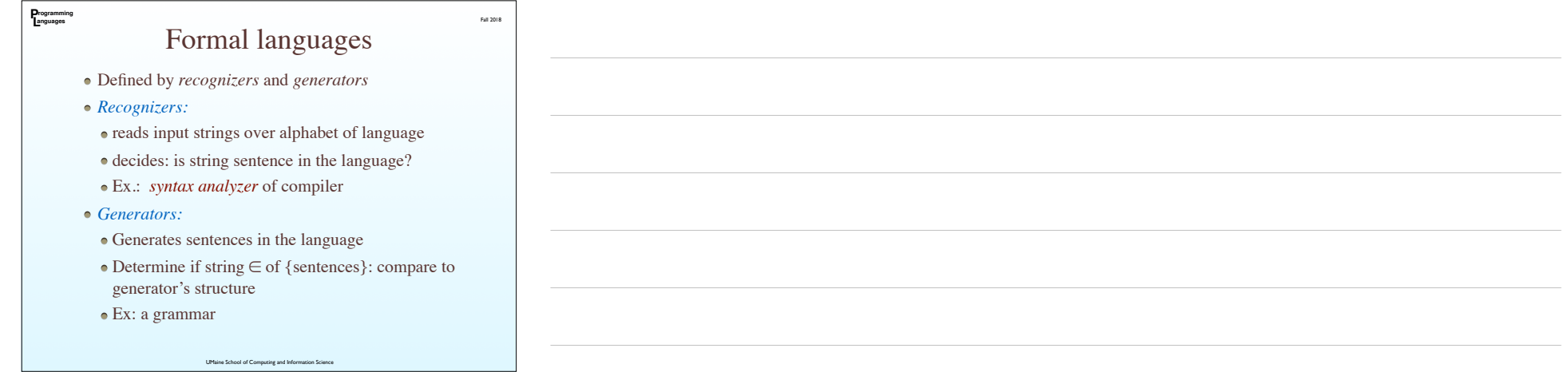

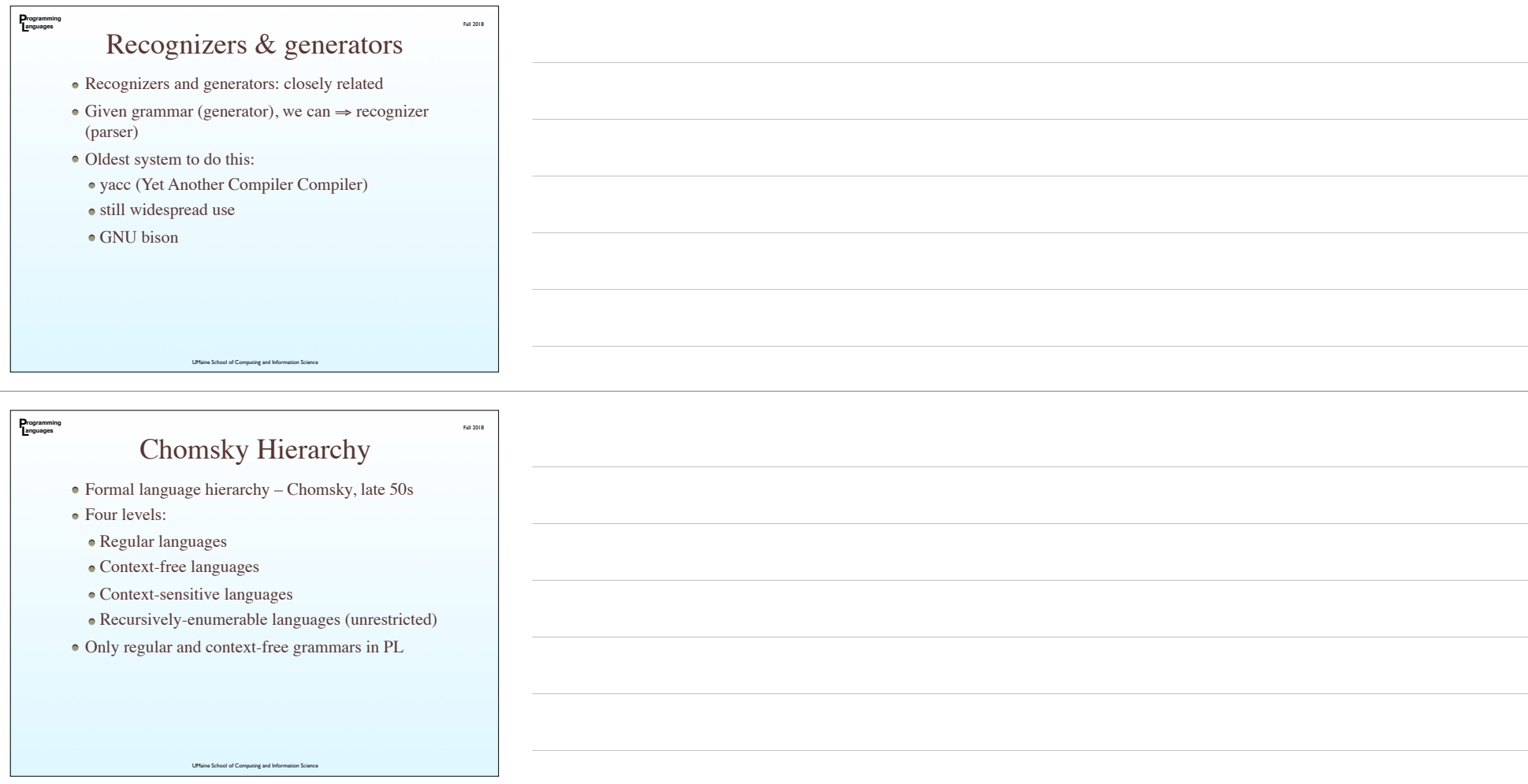

# Context-free grammars

Fall 2018

Regular grammars: not powerful enough to express PLs

UMaine School of Computing and Information Science

- Context-free grammars (CFGs):
- sufficient

**P L rogramming anguages**

- relatively easy to parse
- Need way to specify context-free grammars
- $\bullet$  Most common way: Backus-Naur Form

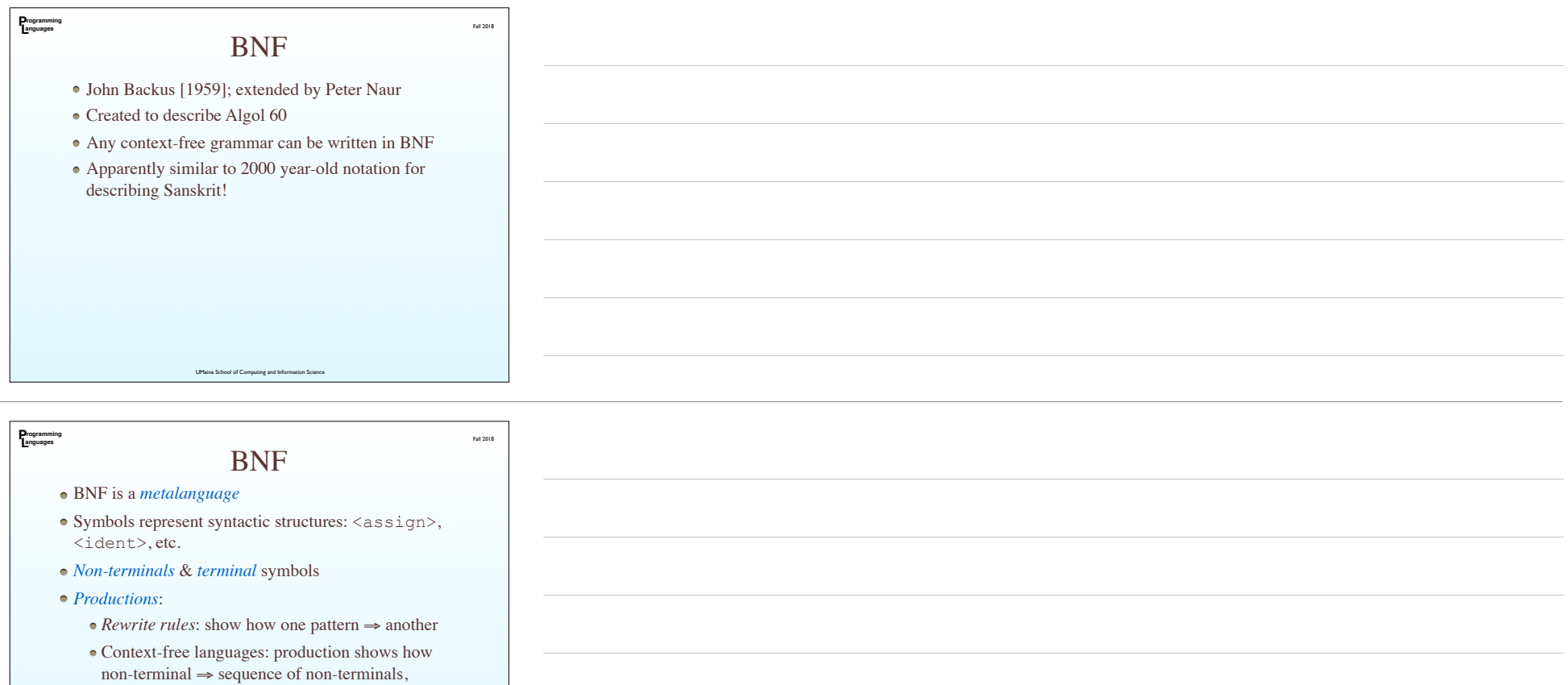

terminals

 $\langle \text{assign} \rangle \rightarrow \langle \text{var} \rangle = \langle \text{expression} \rangle$ 

UMaine School of Computing and Information Science

LHS/antecedent, RHS/consequent

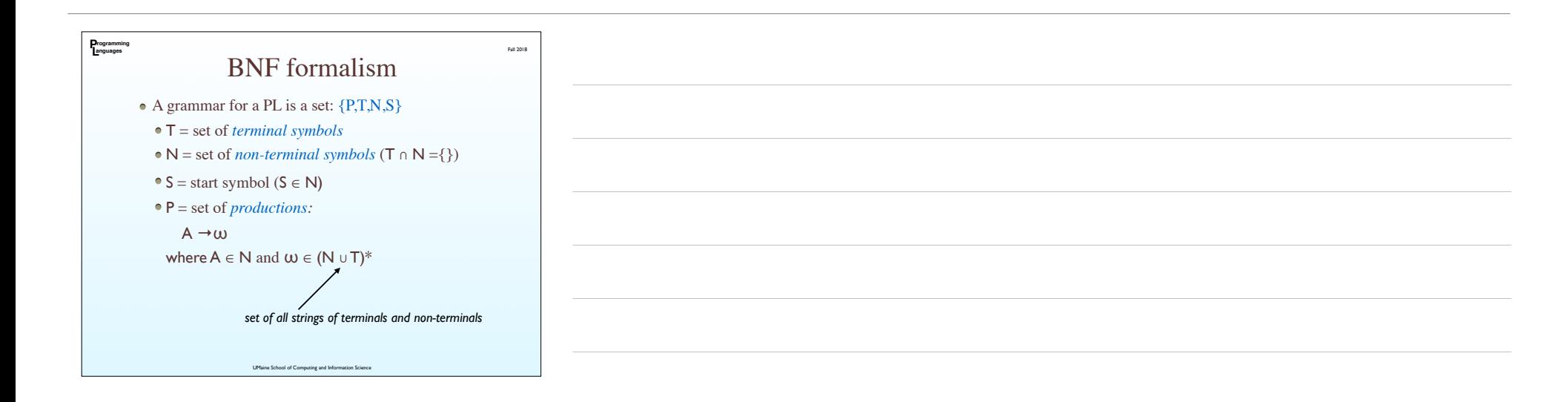

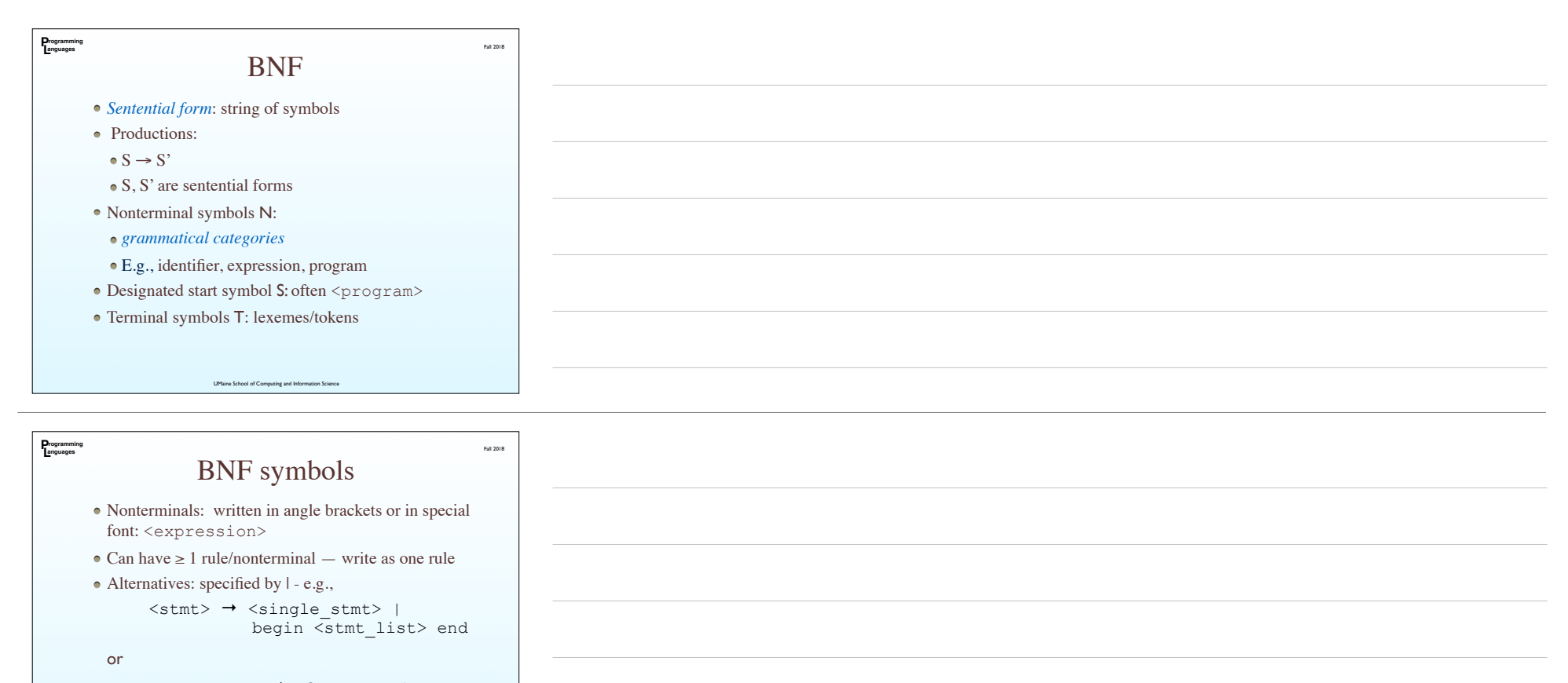

```
<stmt> ::= <single_stmt> | 
            begin <stmt_list> end
```
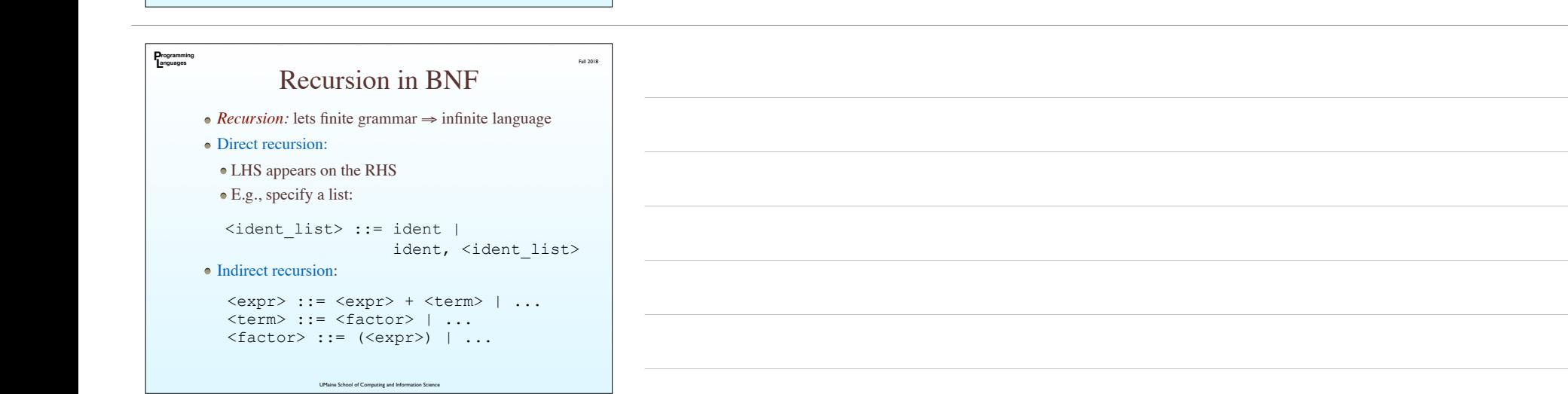

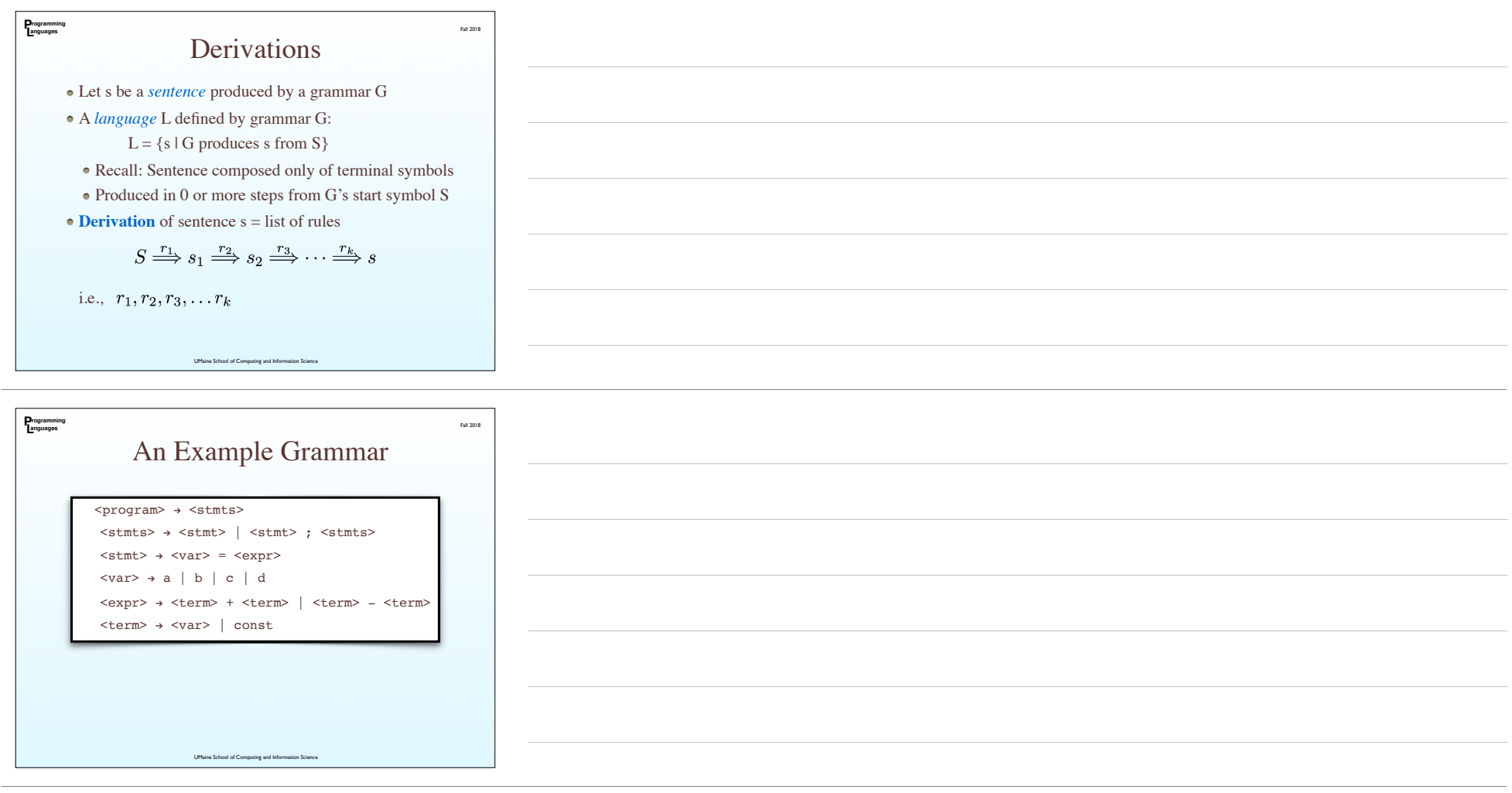

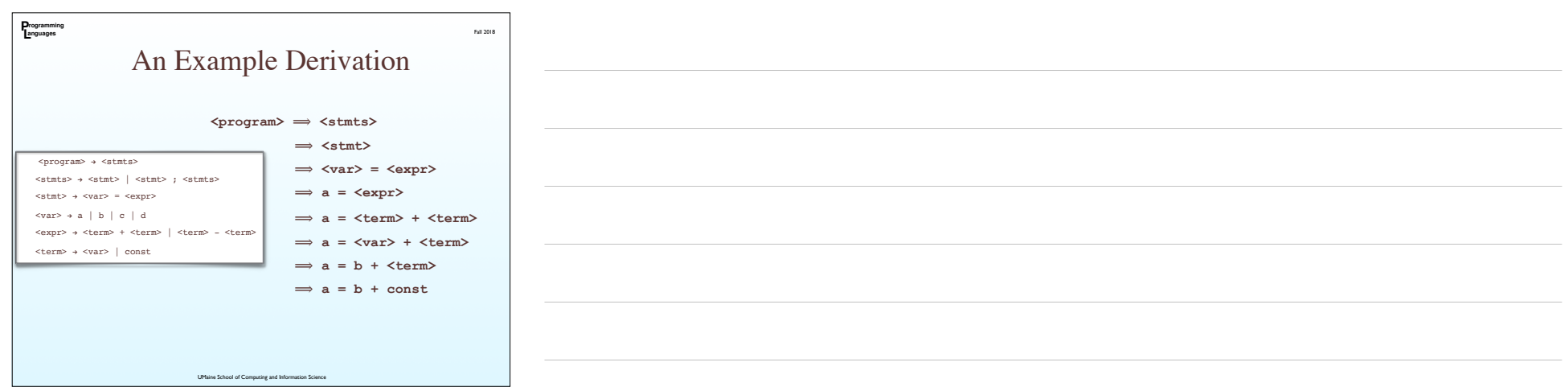

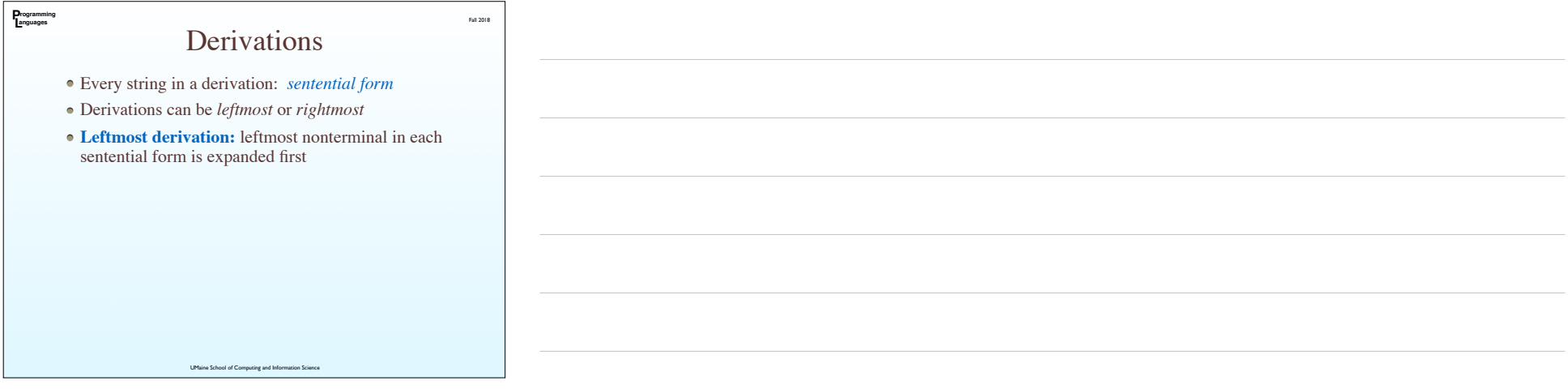

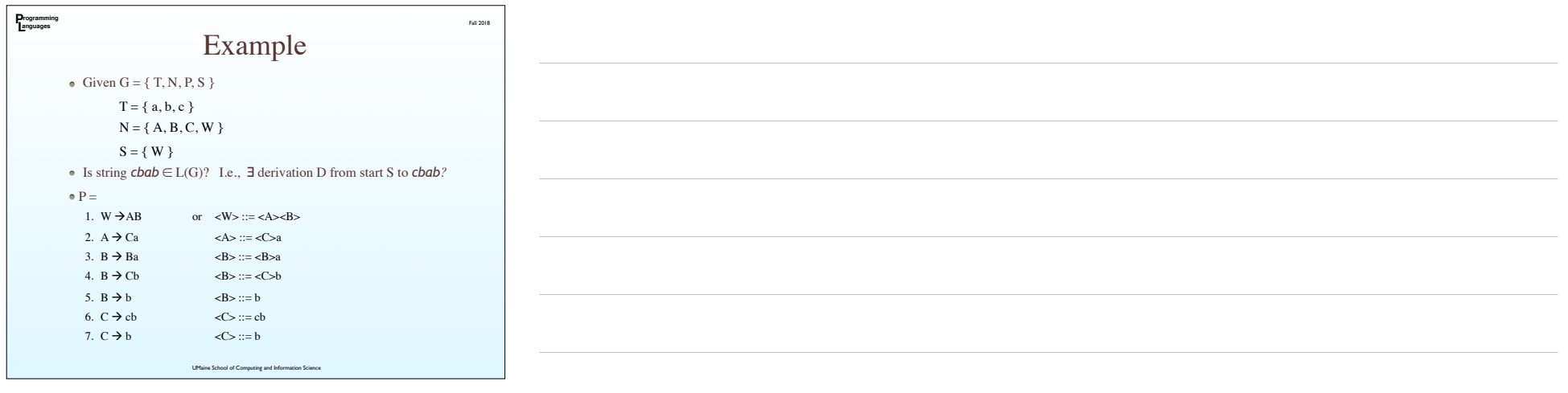

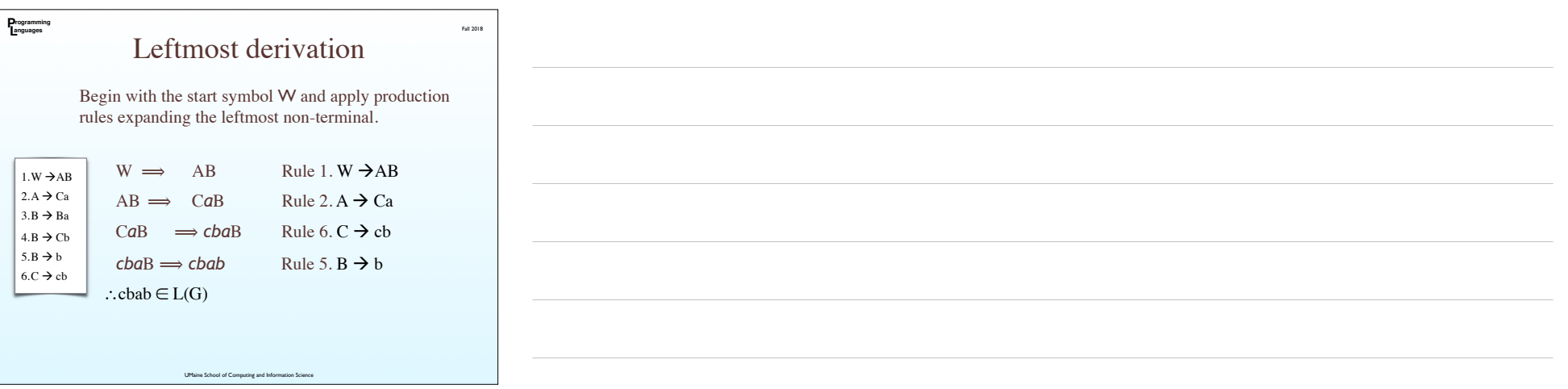

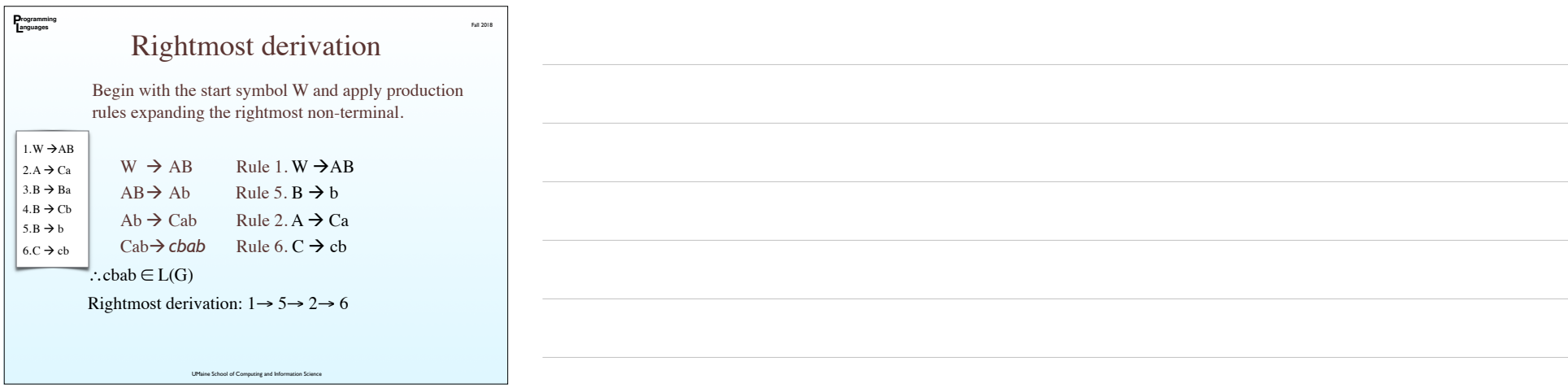

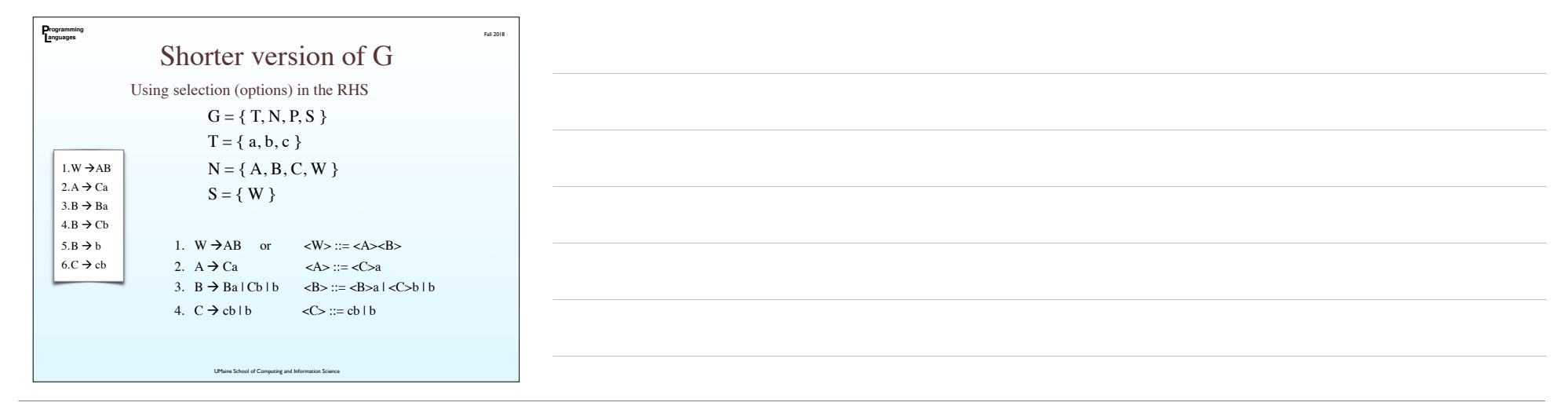

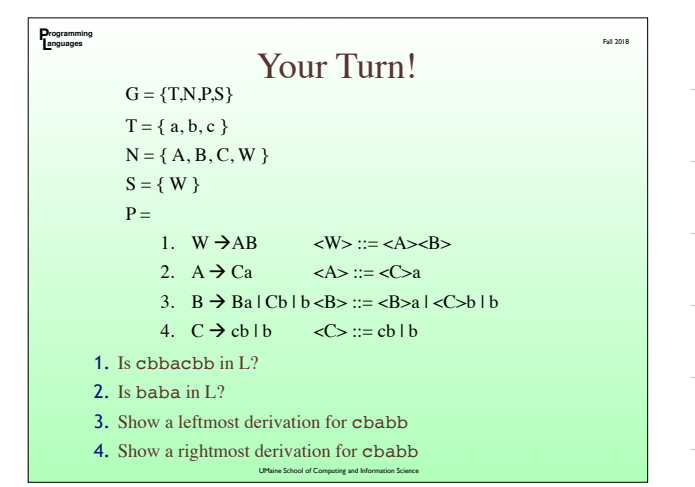

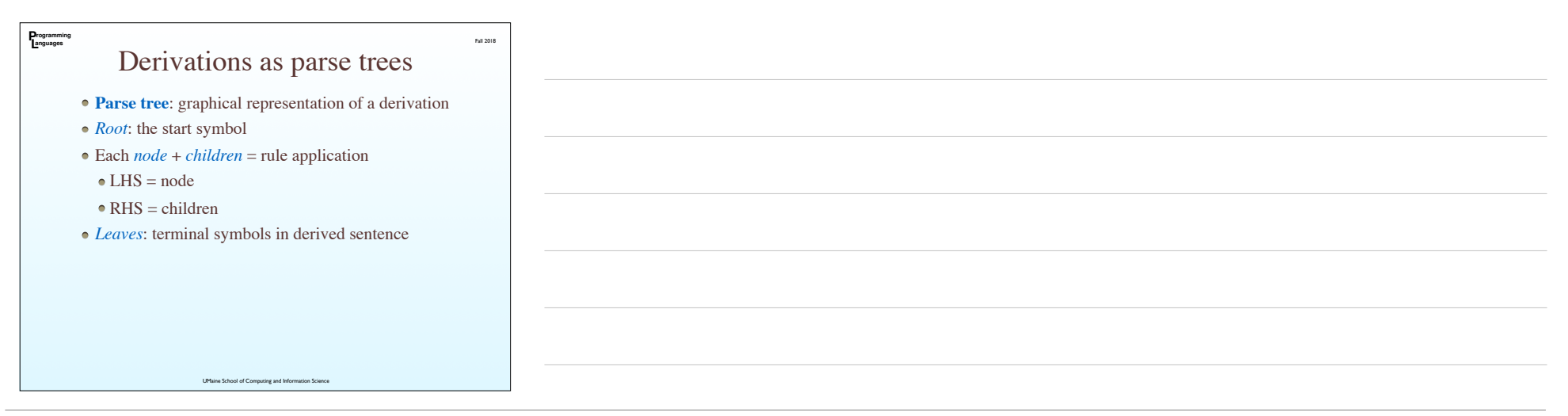

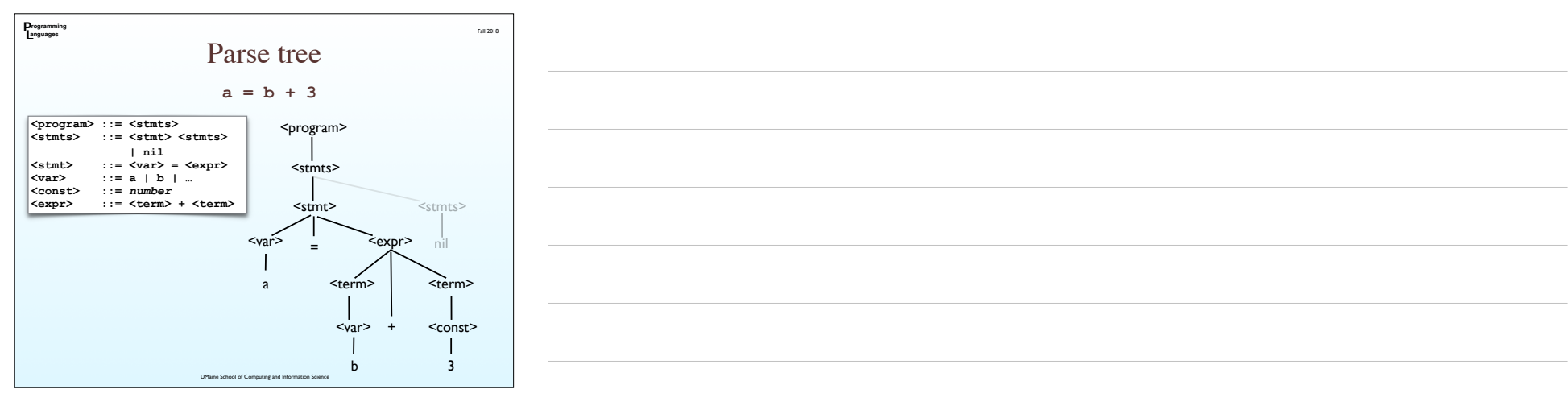

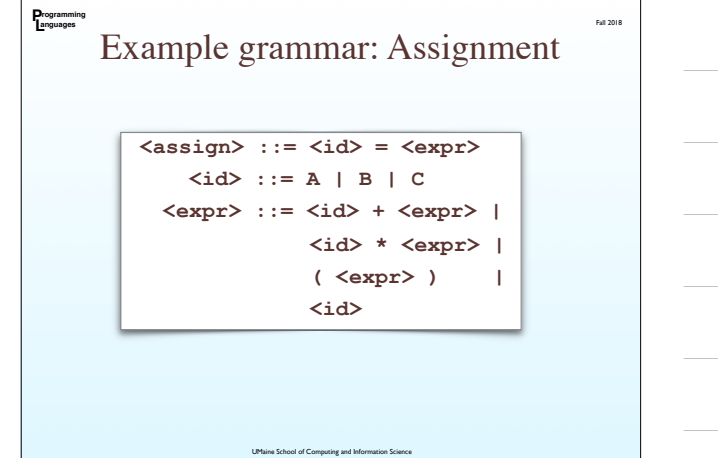

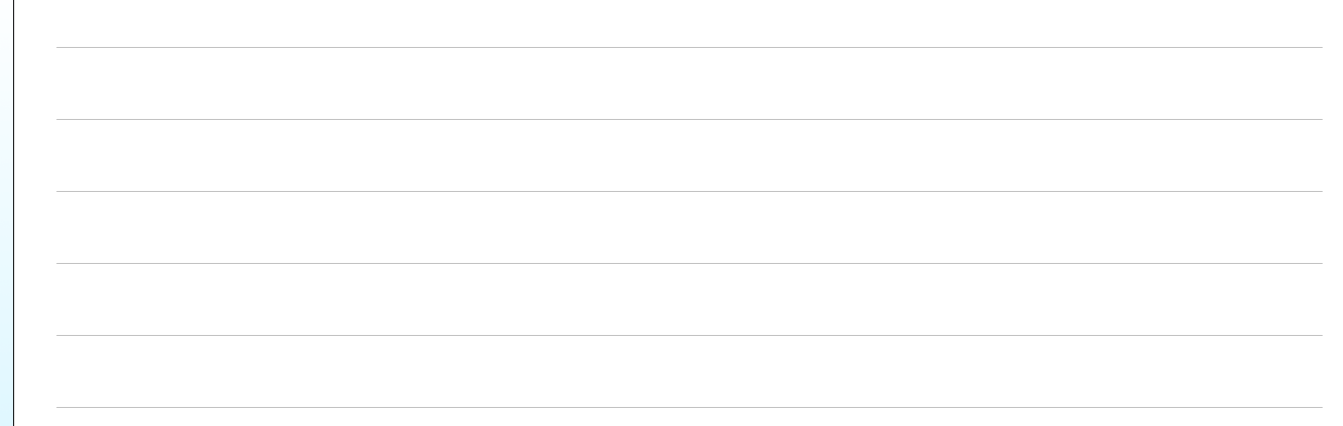

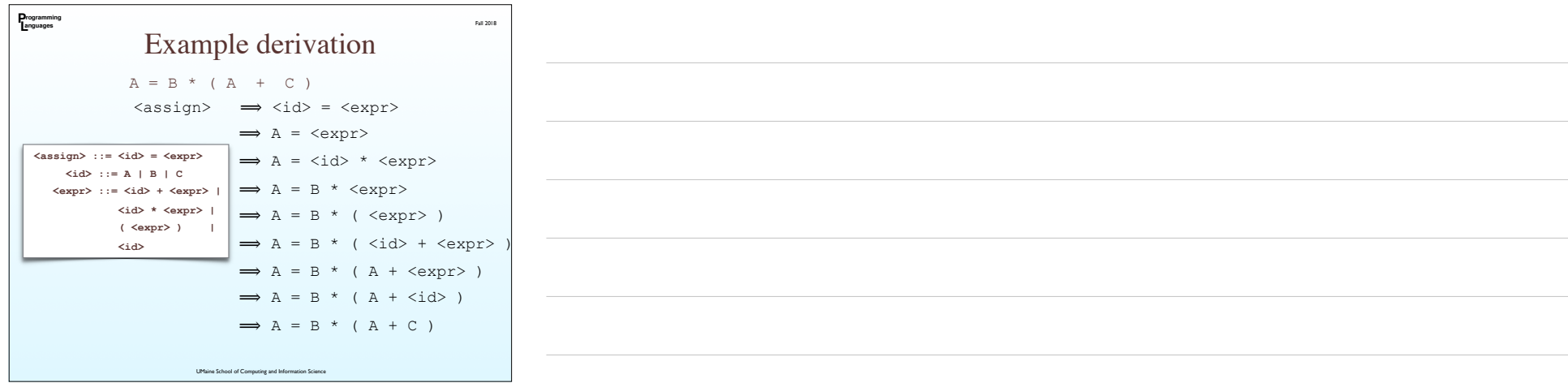

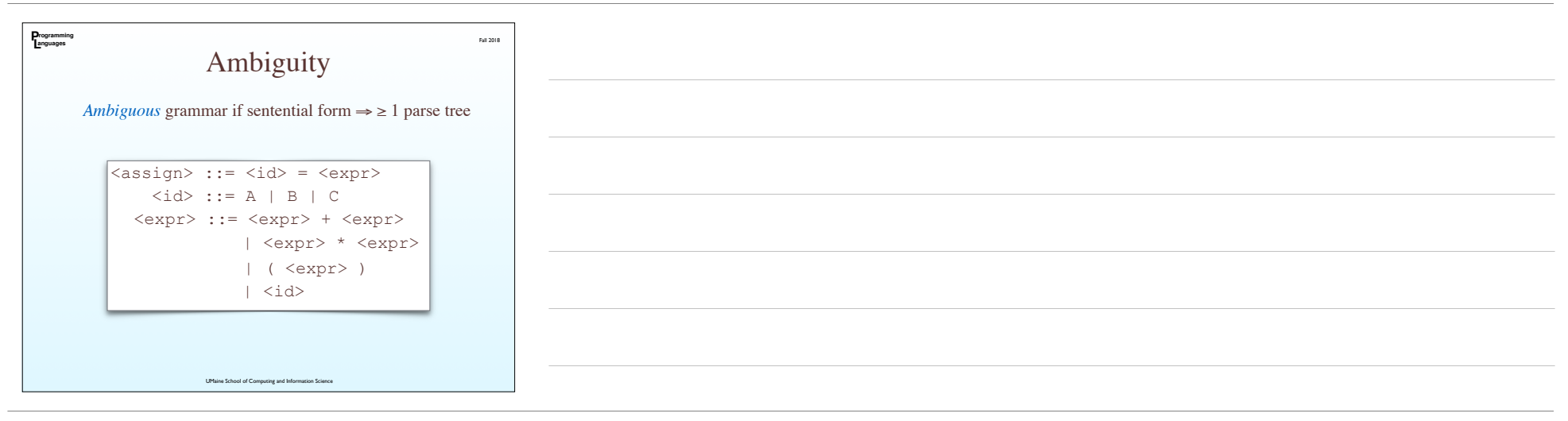

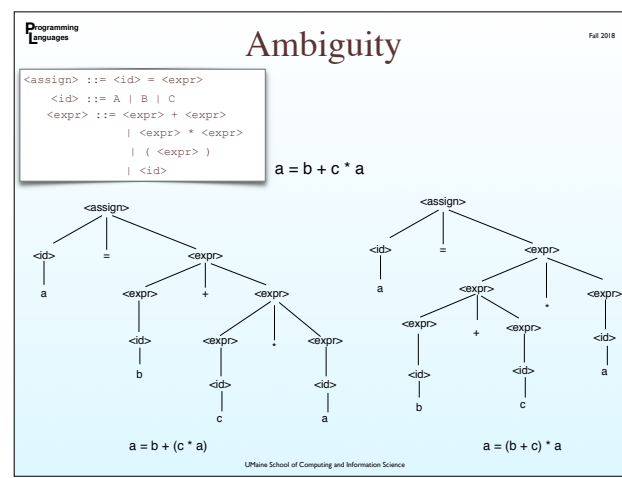

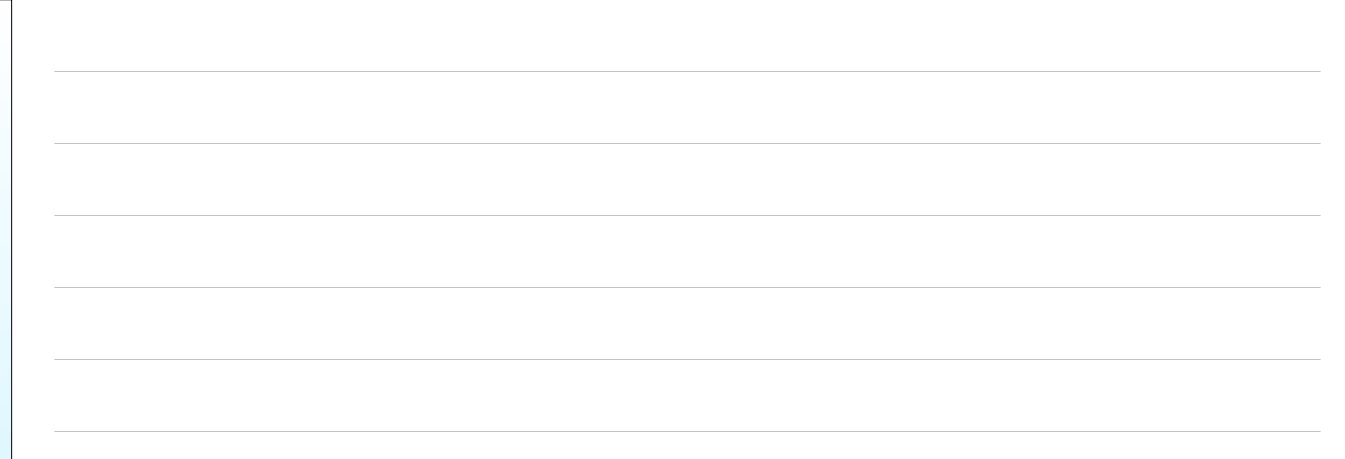

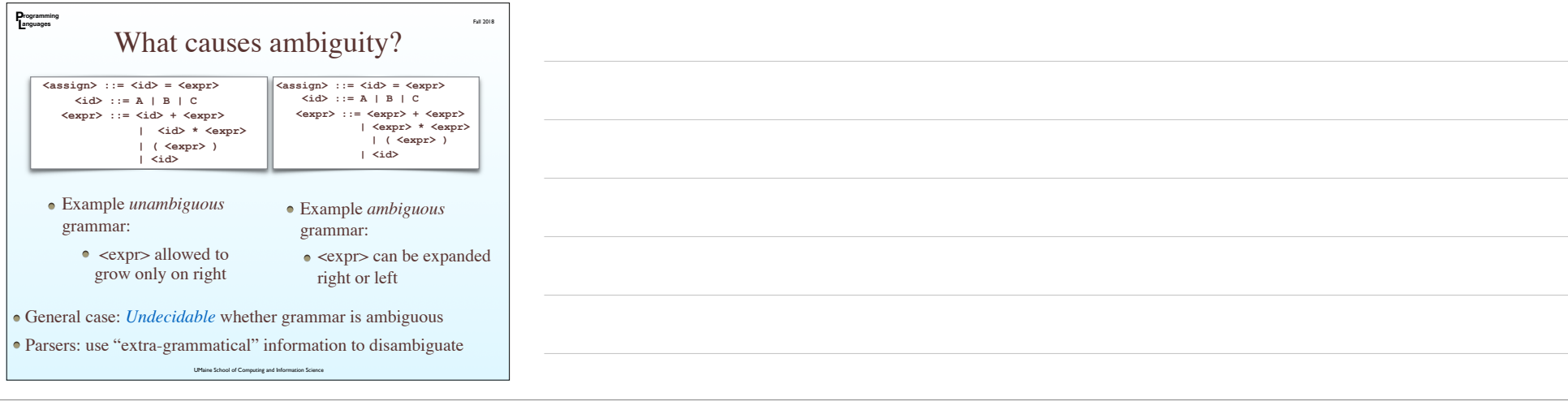

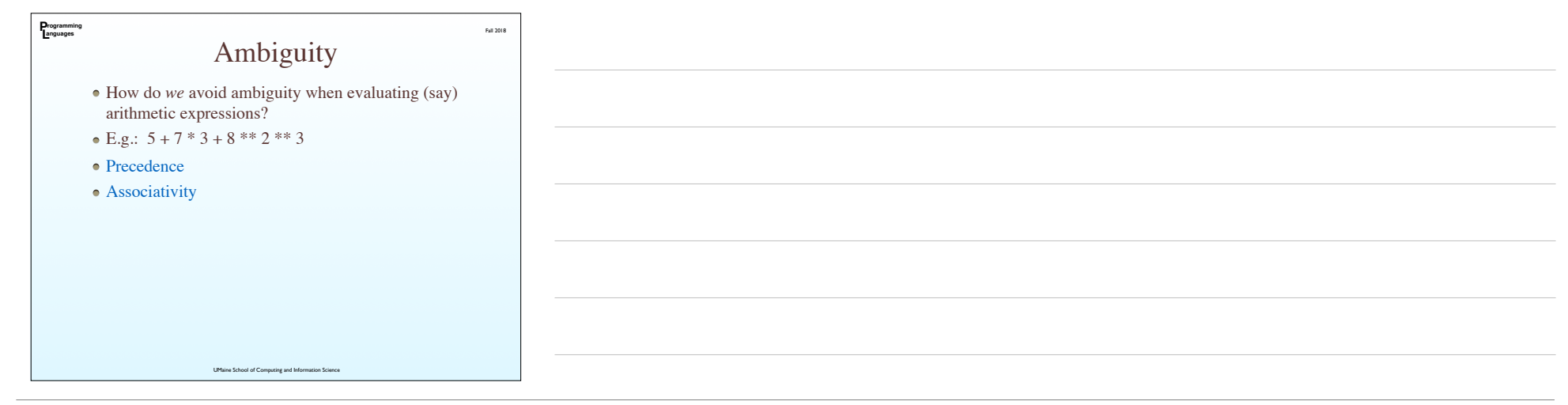

### Precedence

Fall 2018

Want grammar to enforce precedence

Code generation follows parse tree structure

• For a parse tree:

**P L rogramming anguages**

To evaluate node, all children must be evaluated

⇒ things lower in tree evaluated first

⇒ things lower in tree have higher precedence

So: write grammar to generate this kind of parse tree

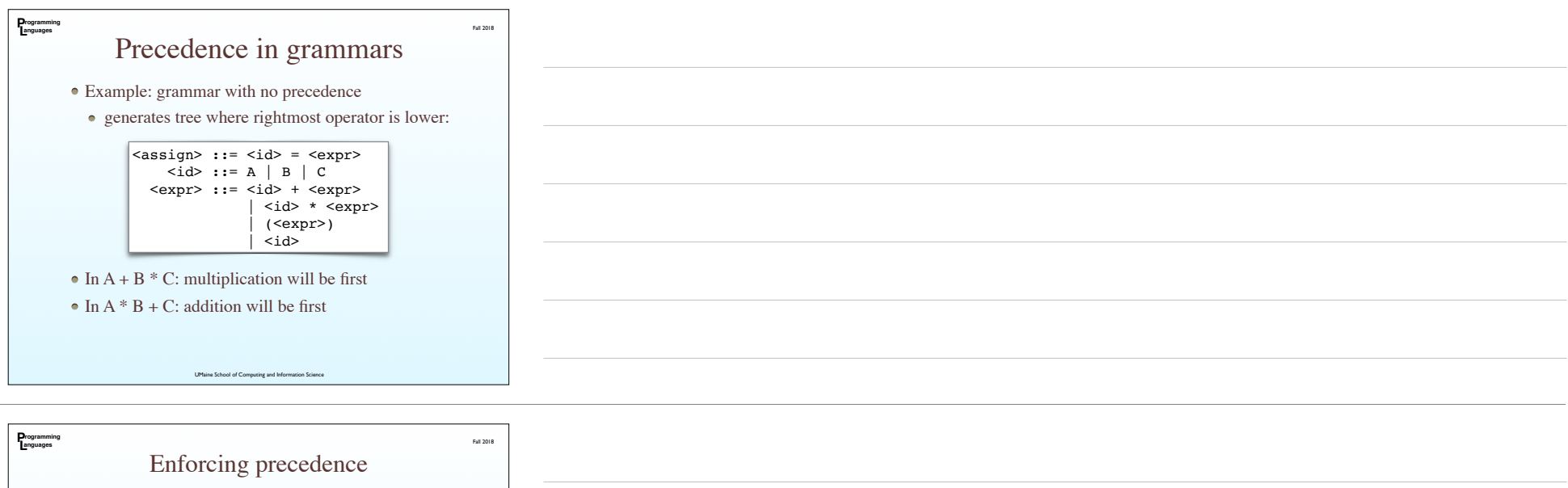

- Higher-precedence operators → lower in tree
- $\bullet$  ensure derivation  $\rightarrow$  higher-precedence operators is longer than → lower-precedence
- ⇒ create new *category* for each precedence level
- Make higher-order categories/levels appear deeper
- $\bullet$  E.g.: instead of just <expr> and <id>, have:
	- $\bullet$  <expr> entire (sub)expressions; precedence level of plus/minus
- <term> multiplication/division precedence

- <factor> parentheses/single <id> precedence
- $\bullet$  <id> represent identifiers

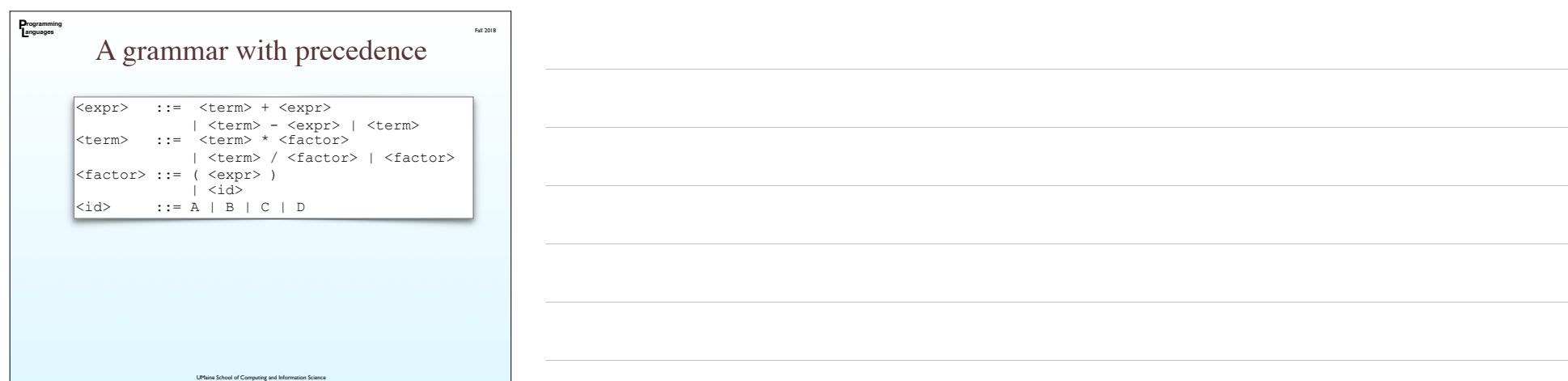

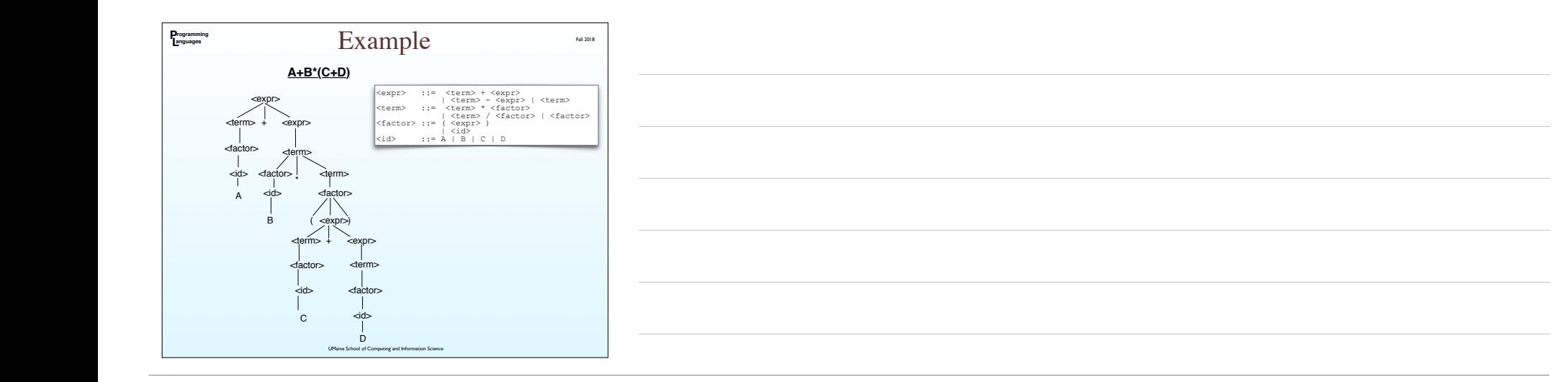

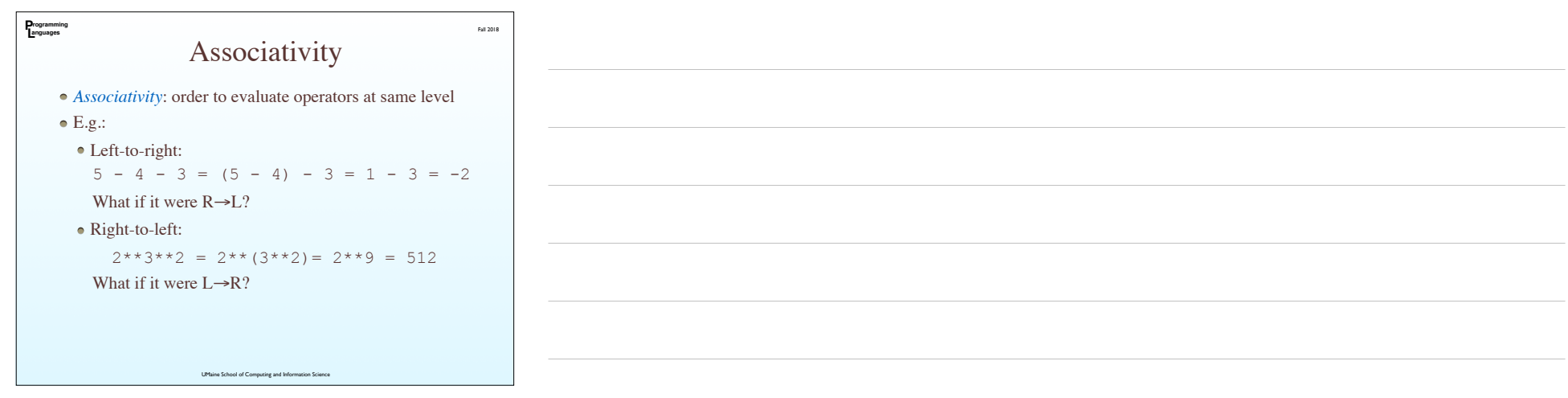

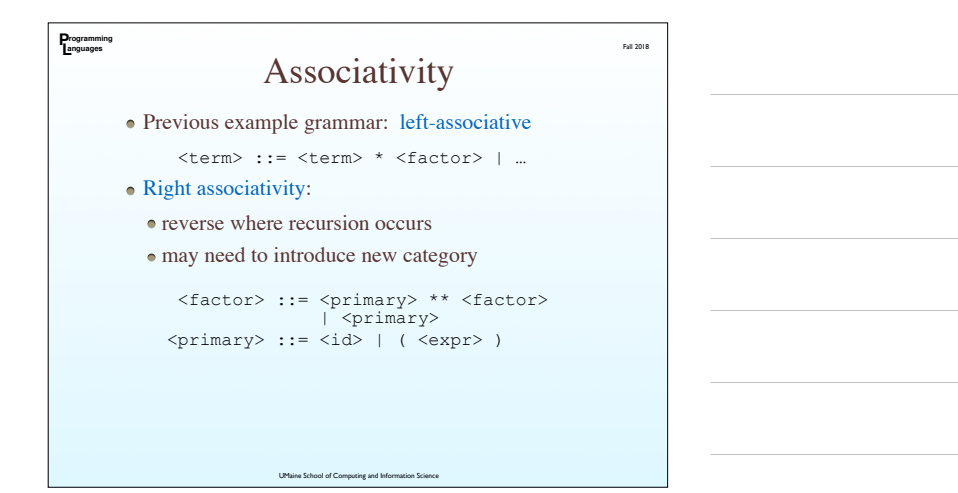

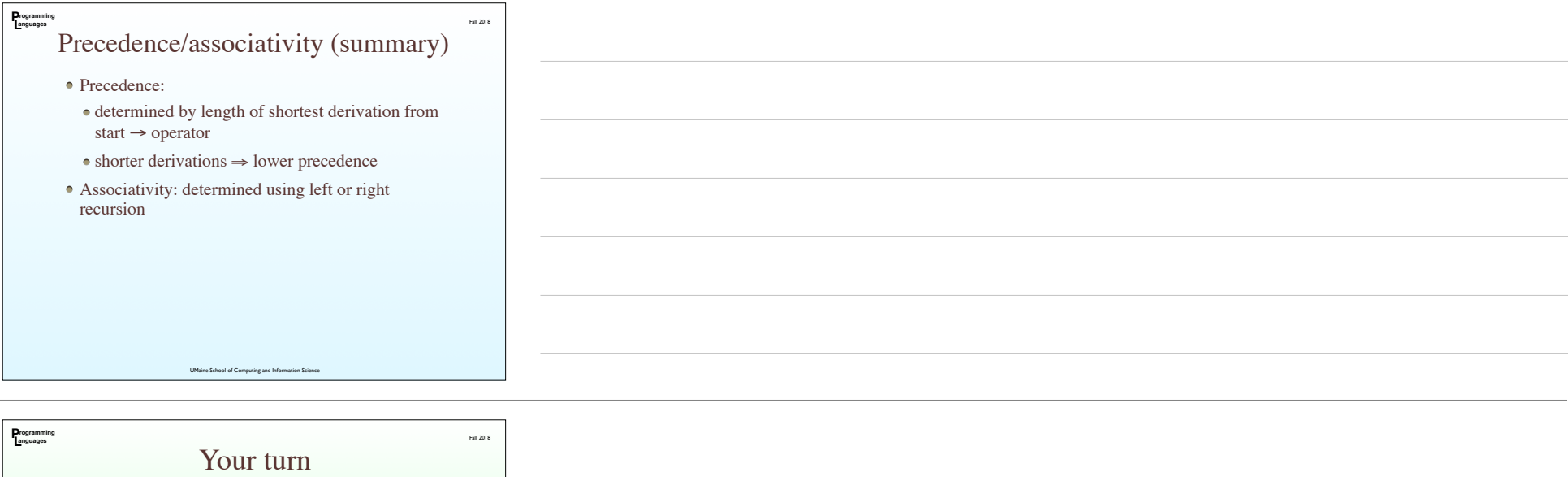

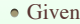

Factorial has higher priority than exponentiation

Assignment is right-associative

How would you change this grammar to handle both?

<expr> ::= <term> + <expr> | <term> - <expr> | <term> <term> ::= <term> \* <factor> | <term> / <factor> | <factor> <factor> ::= <primary> \*\* <factor> | <primary>  $\langle \text{primary} \rangle :: = \langle \text{id} \rangle \mid (\langle \text{expr} \rangle)$ <br> $\langle \text{id} \rangle :: = A \mid B \mid C \mid D$  $::= A \mid B \mid C \mid D$ 

UMaine School of Computing and Information Science

**P L rogramming anguages** Fall 2018 Problems • Some languages have *too* many precedence levels<br> **CALC CONFINEMATE:** Description **Description** Example As ● E.g., C++: Precedence Operator Description Associativity Scoping operator  $Class: age = 2;$ none Scoping operator<br>  $(2 \text{trans} \cdot \text{age} = 2;$ <br>  $\text{Arg} \cdot \text{access} \cdot (\text{a} + \text{b})/4$ ;<br>  $\text{Array access from a} \quad \text{array}[4] = 2;$ <br>  $\text{positive cases from a} \quad \text{array}[4] = 2;$ <br>  $\text{positive cases from a} \quad \text{first} \quad \text{positive} = 34;$ <br>  $\text{bolicect} \quad \text{noise} = 34;$ <br>  $\text{bolicect} \quad \text{for} \quad \text{in} \quad -1; \text{in} \quad 2; \text{in} \$  $\mathop{\mathrm{I}\mskip-4mu\mathrm{I}}\limits^0$  $\rightarrow$ left to right  $\frac{1}{\alpha}$ if( !done ) ...<br>flags = ~flags;<br>for(  $i = 0$ ;  $i < 10$ ; ++i ) Logical negation<br>Bitwise complement<br>Pre-decrement<br>Unary minus<br>Unary minus<br>Dereference<br>Address of<br>Address of<br>Cast to a given type<br>Return size in bytes  $\bar{t}$  $\tilde{\mathbb{H}}$  $\text{for } i = 10; i > 0; -i$ <br>
for  $(i = 10; i > 0; -i) \dots$ <br>
int  $i = -1;$ <br>
int  $i = -1;$ <br>
and  $i = -\text{fpt};$ <br>
address = &obj;<br>
int  $i = (m!)$  floatNum;<br>
int size =<br>
size of (floatNum); ÷. right to left  $\overline{\phantom{a}}$  $\begin{array}{c}\n\&\text{(type)}\\ \n\frac{\text{size of}}{2}\n\end{array}$ Member pointer selector principles  $24$ ;<br>Member object selector obj.\*var = 24;<br>Multiplication in i = 2 \*4;<br>Division float  $f = 10$  \*3;<br>Modulus fint member 4 % 3;  $\gamma^s$ left to right  $\overline{a}$  $\mathcal{R}$ left to right UMaine School of Computing and Information Science

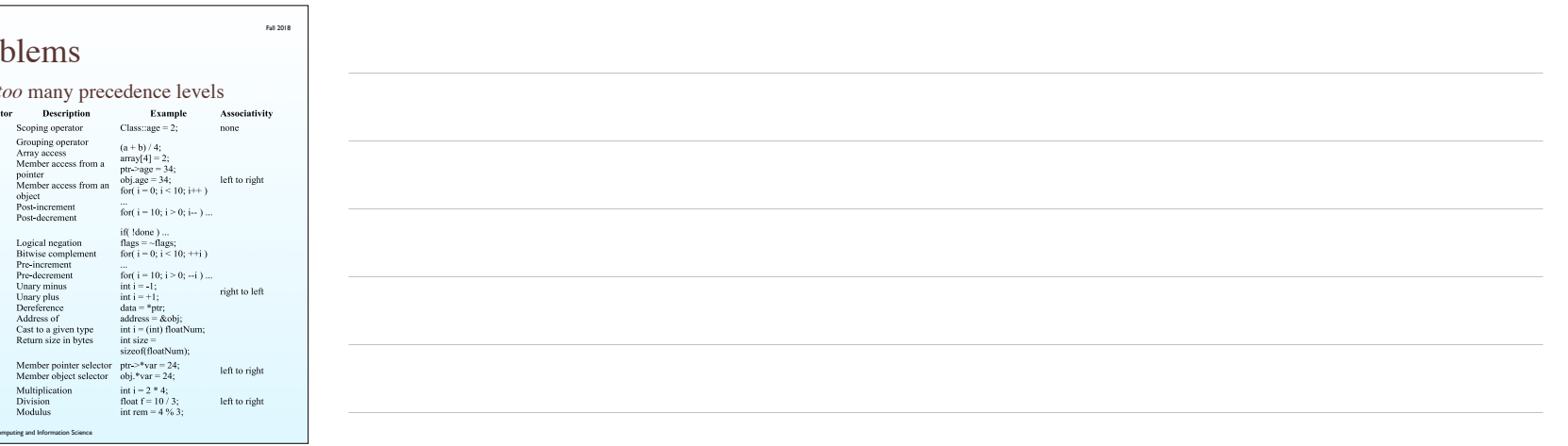

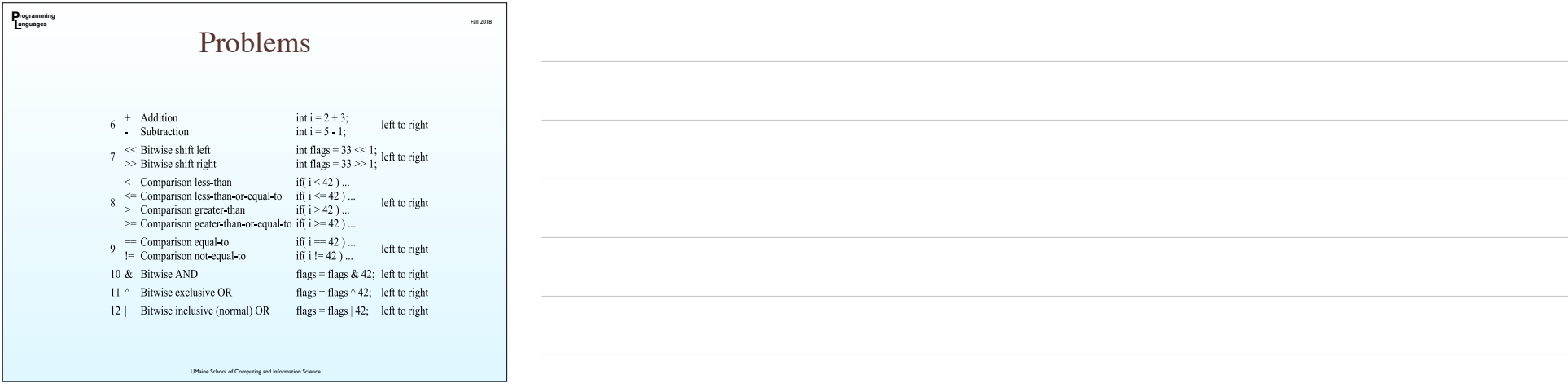

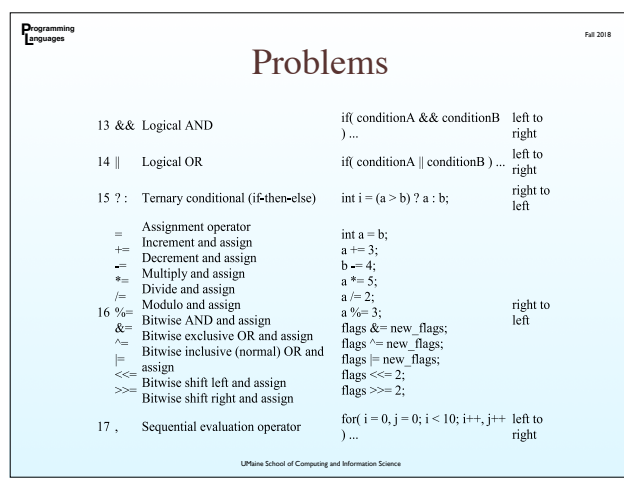

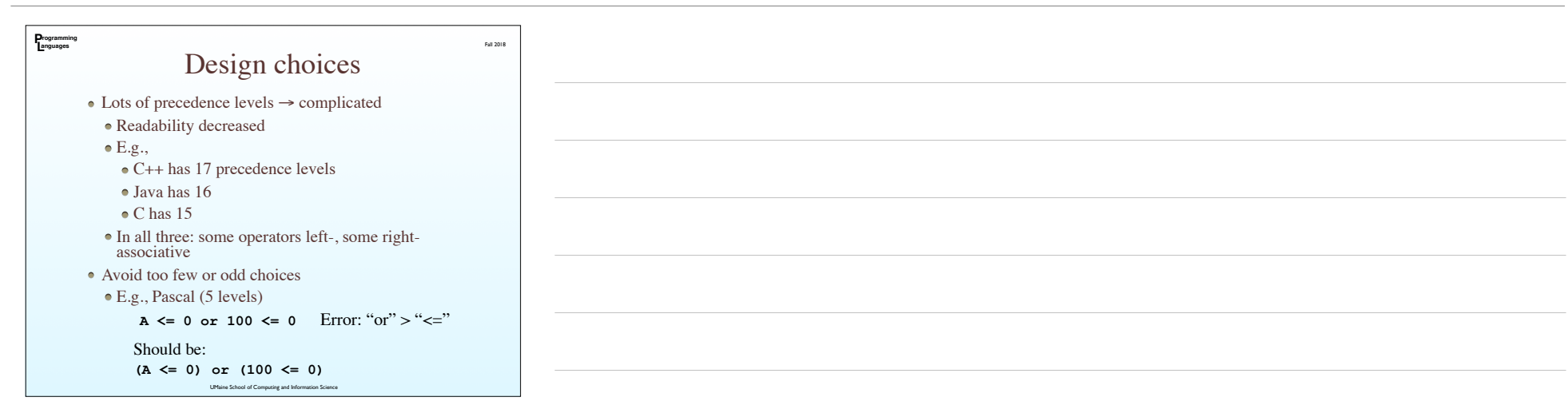

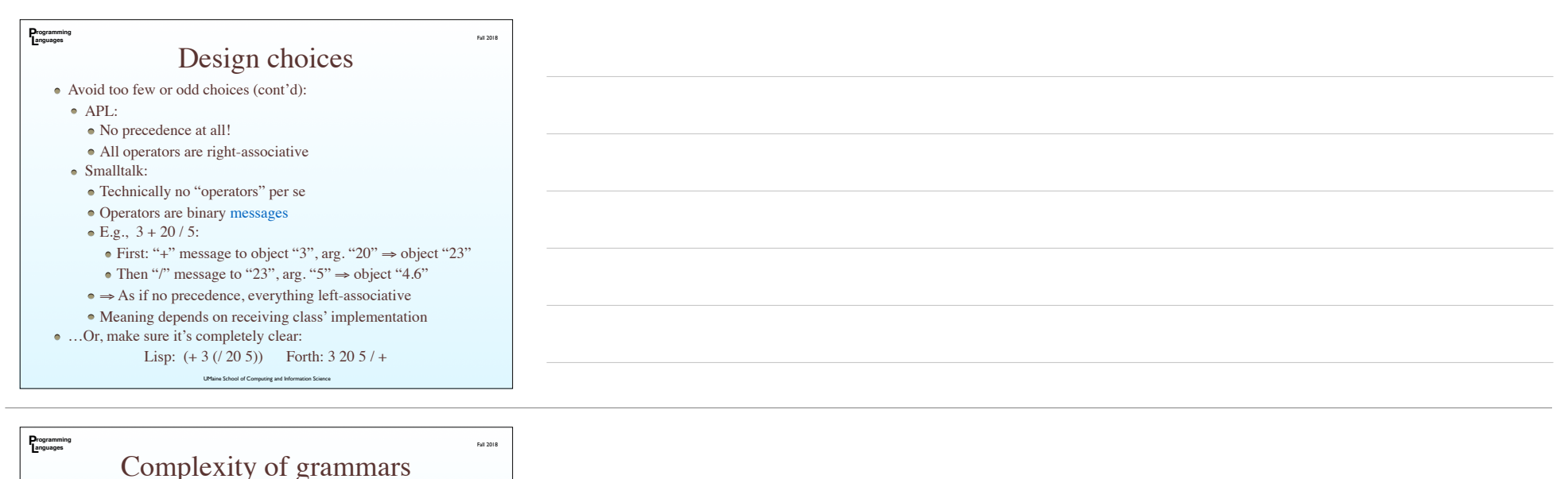

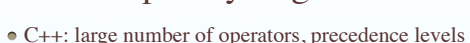

- Each precedence level ⇒ new non-terminal (category)
- Grammar ⇒ large, difficult to read
- Instead of large grammar:
	- Write small, ambiguous grammar
	- Specify precedences, associativity *outside* the grammar

UMaine School of Computing and Information Science

#### **P L rogramming anguages** Example grammar: A small, C-like language

UMaine School of Computing and Information Science Expression → Conjunction { || Conjunction } Conjunction → Equality { && Equality } Equality → Relation [ EquOp Relation ]  $\text{EquOp} \rightarrow \text{==} \mid \text{!=}$ Relation → Addition [ RelOp Addition ]  $Relop \rightarrow \langle \langle = | \rangle \rangle$ Addition → Term { AddOp Term }  $AddOp \rightarrow + | -$ Term → Factor { MulOp Factor }  $MulOp \rightarrow * | / |$ Factor → [ UnaryOp ] Primary  $UnaryOp \rightarrow - | !$ Primary → Identifier [ [ Expression ] ] | Literal | ( Expression ) | Type ( Expression )

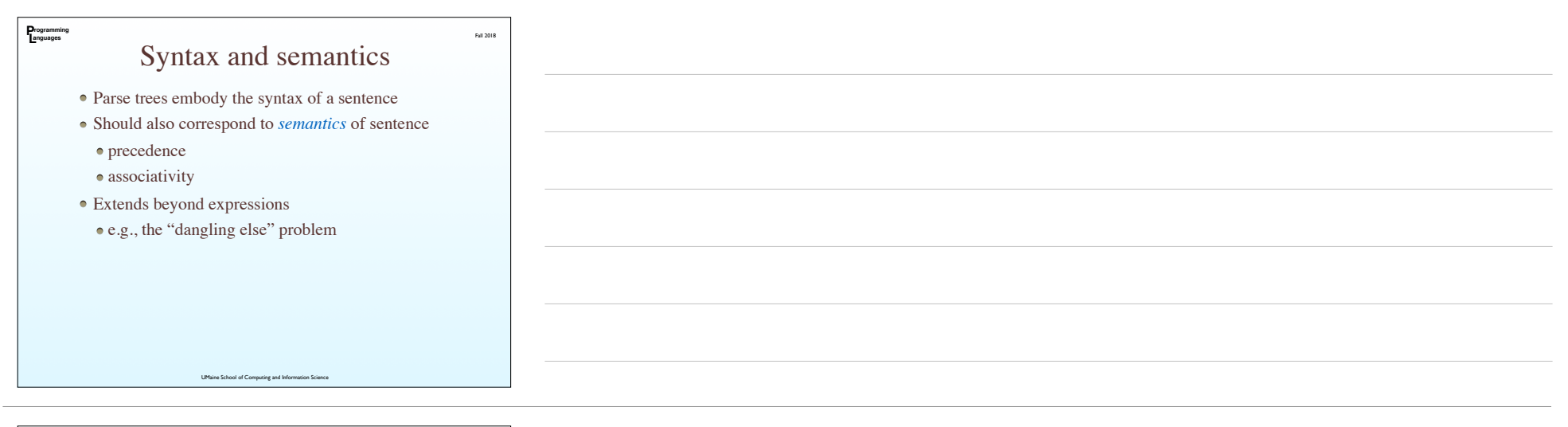

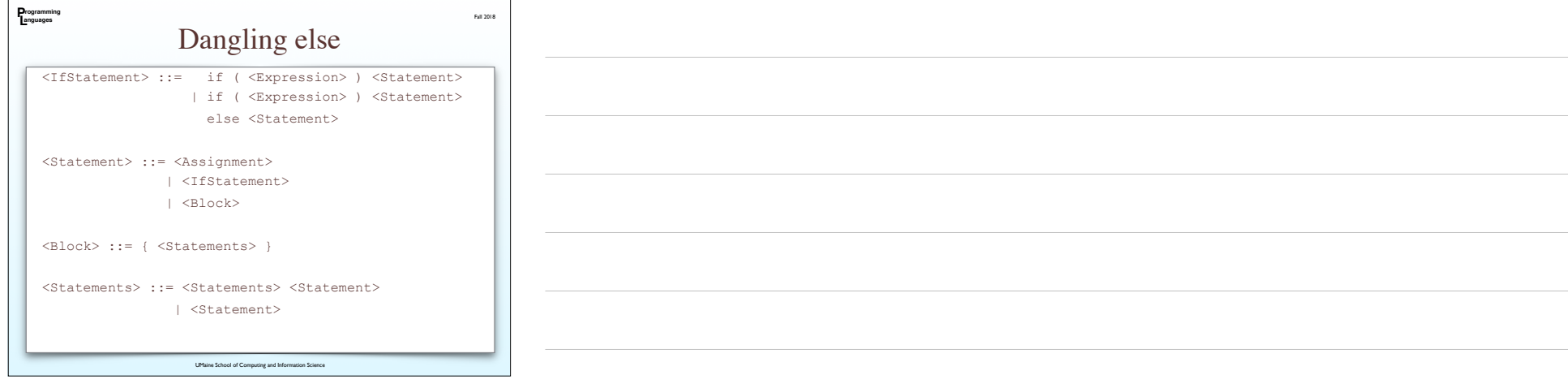

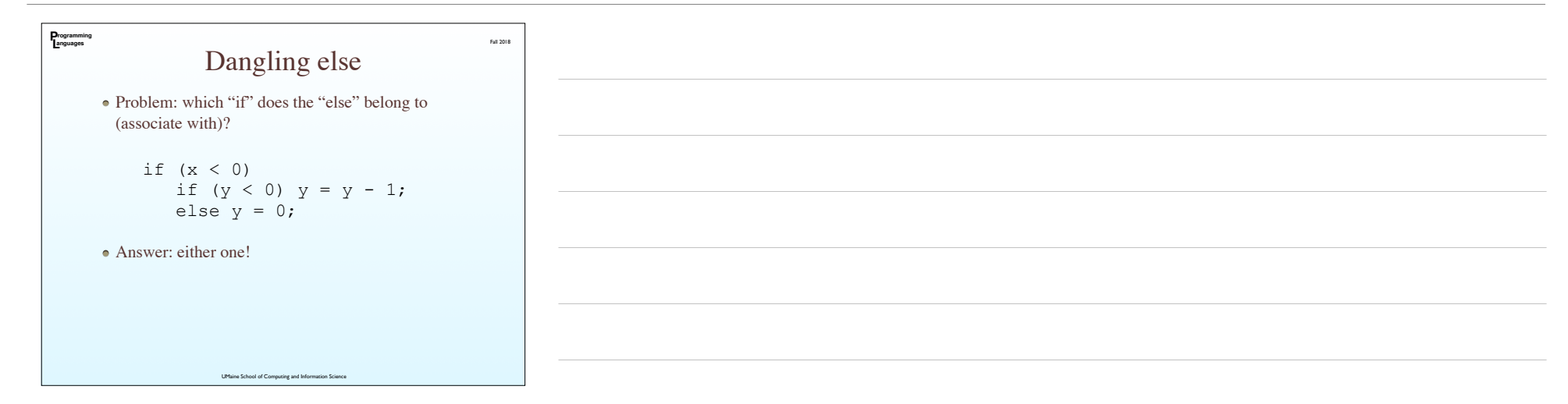

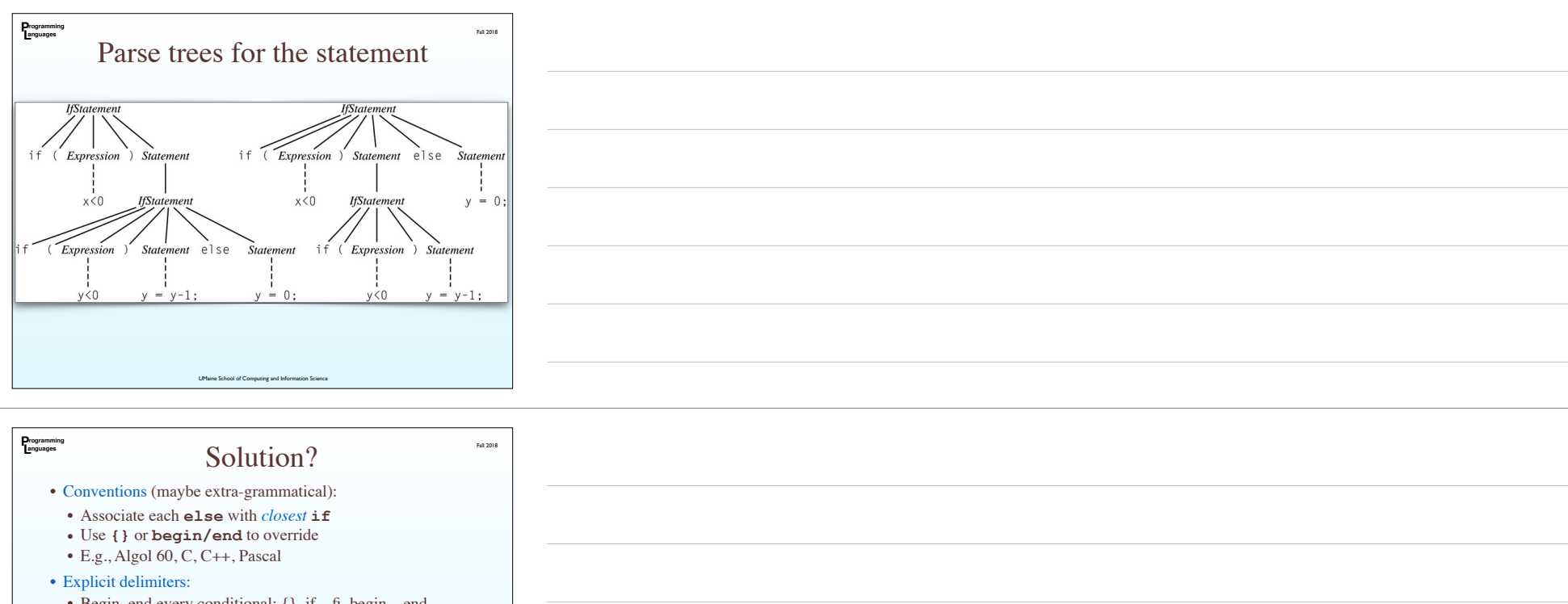

• Begin, end every conditional: {}, if…fi, begin…end, indentation level

• Algol 68, Modula, Ada, VB, Python

• Rewrite grammar to limit what can appear in conditional:

**<IfThenStatement> ::= if ( <Expression> ) <statement> <IfThenElseStatement> ::= if ( <Expression> ) <StatementNoShortIf> else <Statement>**

UMaine School of Computing and Information School of Computing and Information School where **<StatementNoShortIf>** – everything except **<IfThenStatement>**

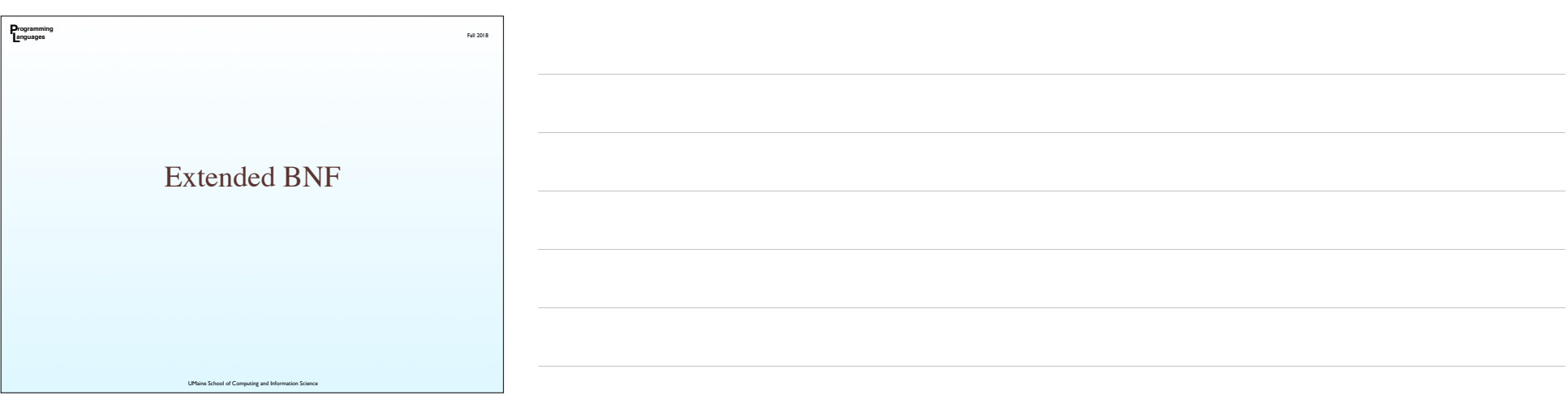

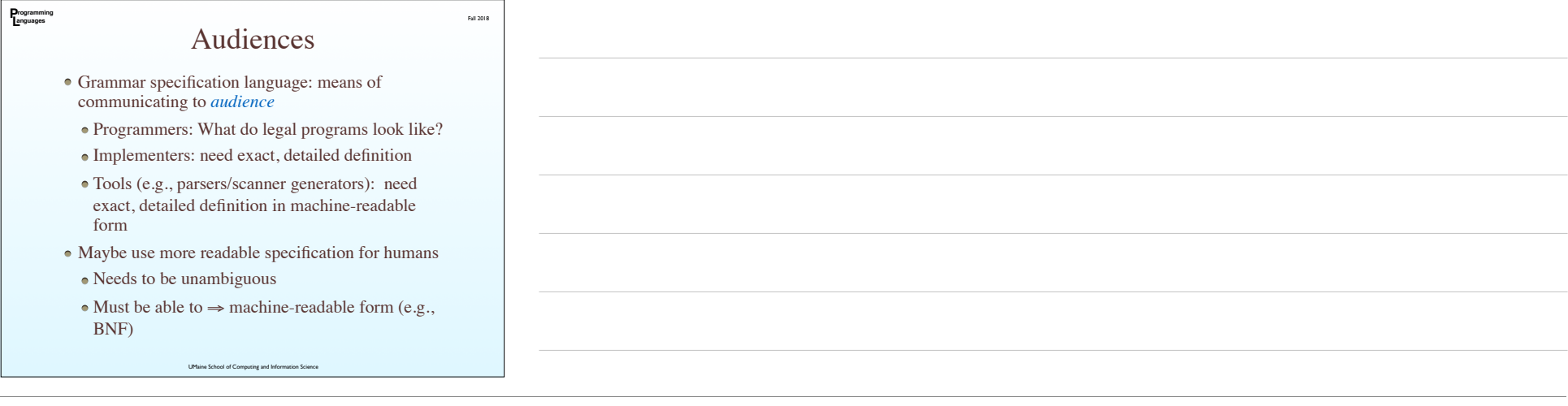

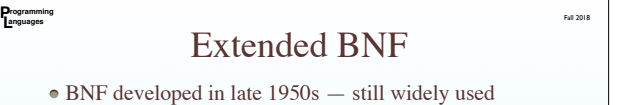

Original BNF — a few minor inconveniences — e.g.:

recursion instead of iteration

• verbose selection syntax

*Extended BNF* (EBNF): increases readability, writability

Expressive power unchanged: still CFGs

• Several variations

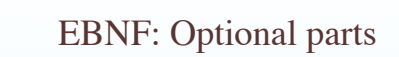

UMaine School of Computing and Information Science

• Brackets [] delimit optional parts

 $<\!\!{\rm proc\_call}\!\!>\rightarrow\;{\rm ident}\;\;(\textrm{[)\,)$ 

• Instead of:

**P L rogramming anguages**

 $<$ proc\_call>  $\rightarrow$  ident()

| ident (<expr\_list>)

Fall 2018

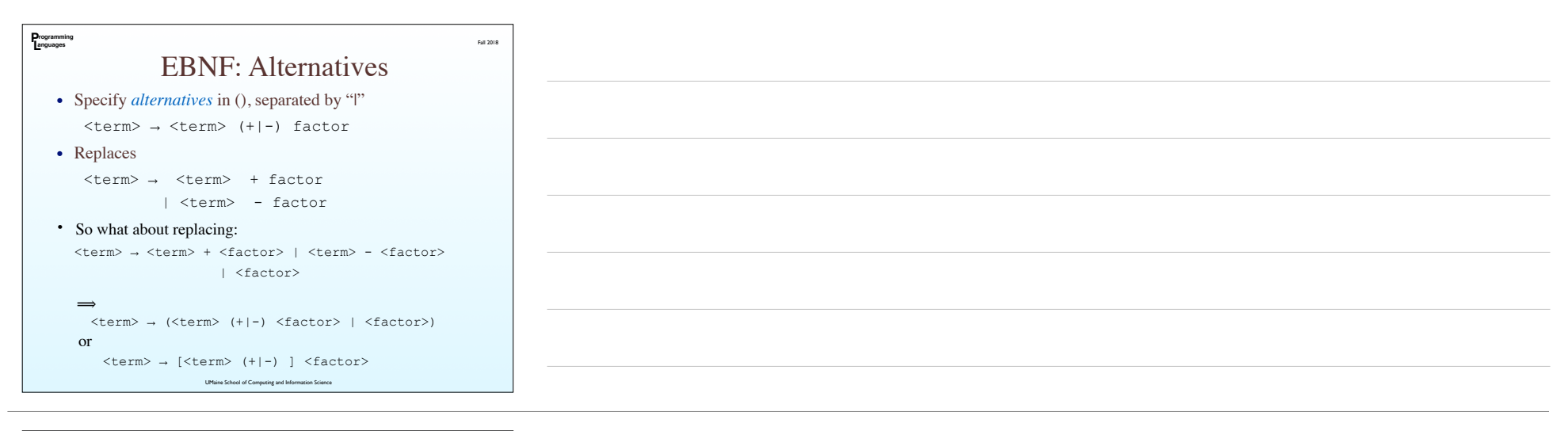

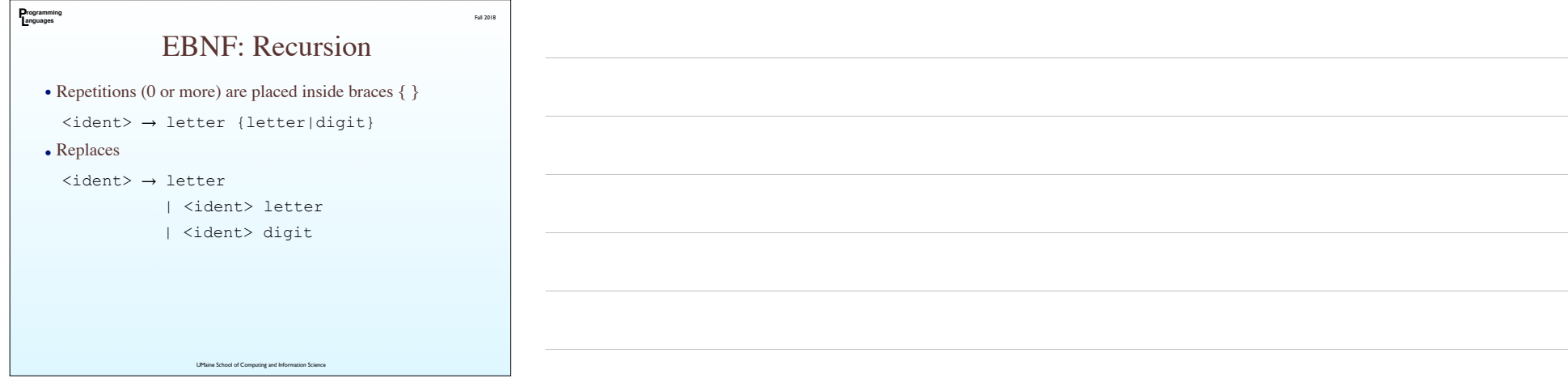

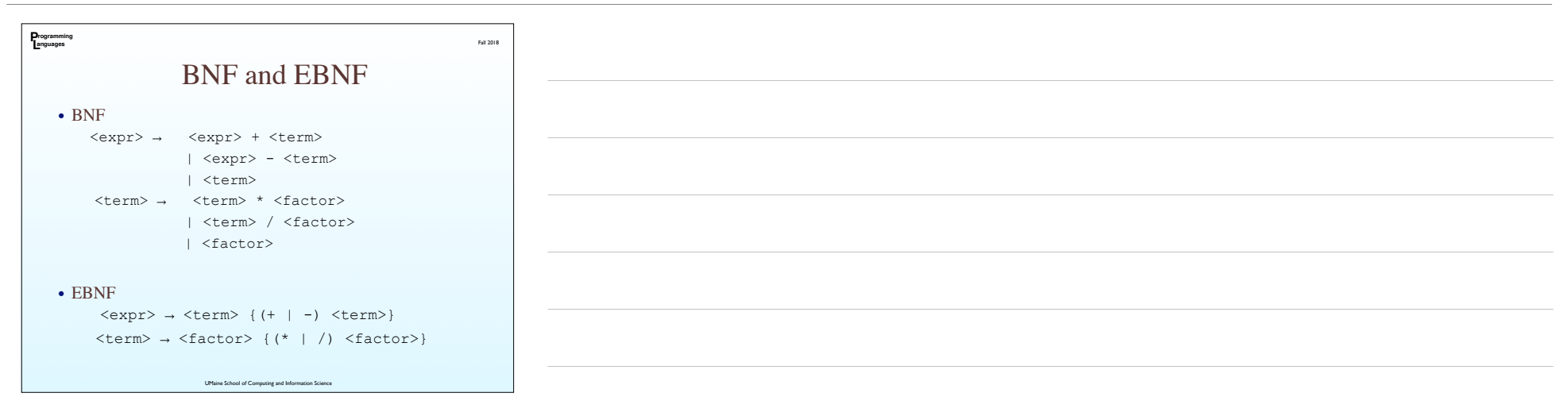

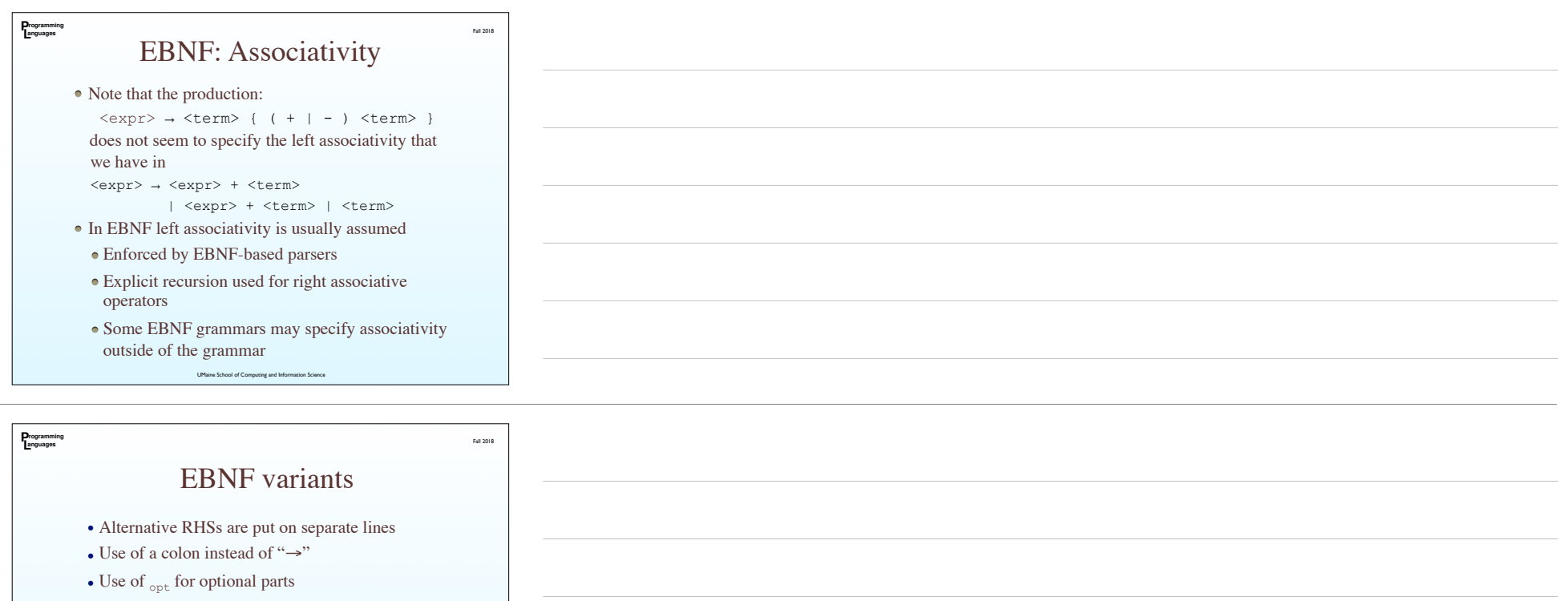

• Use of oneof for choices

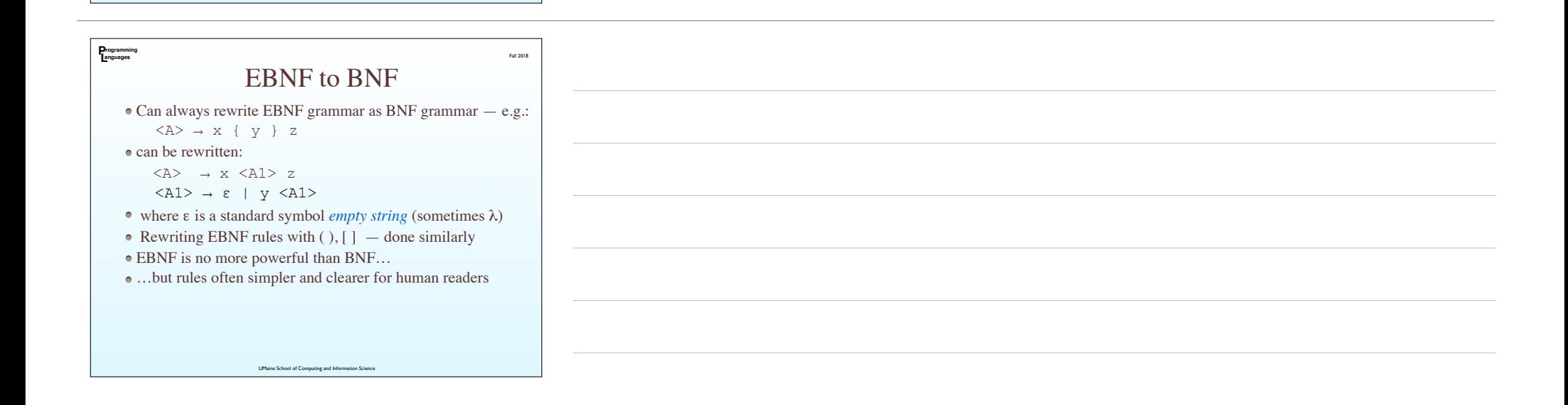

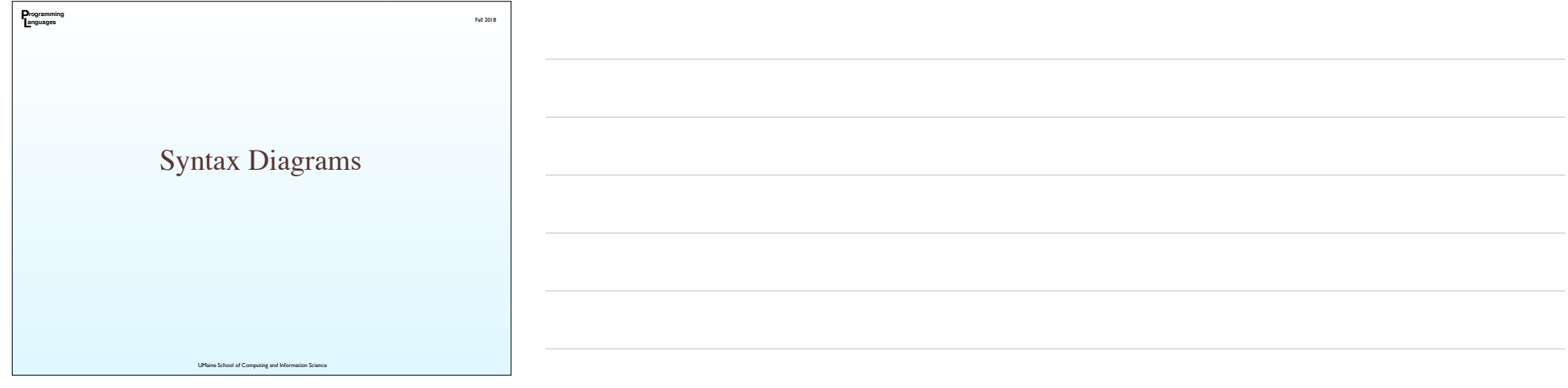

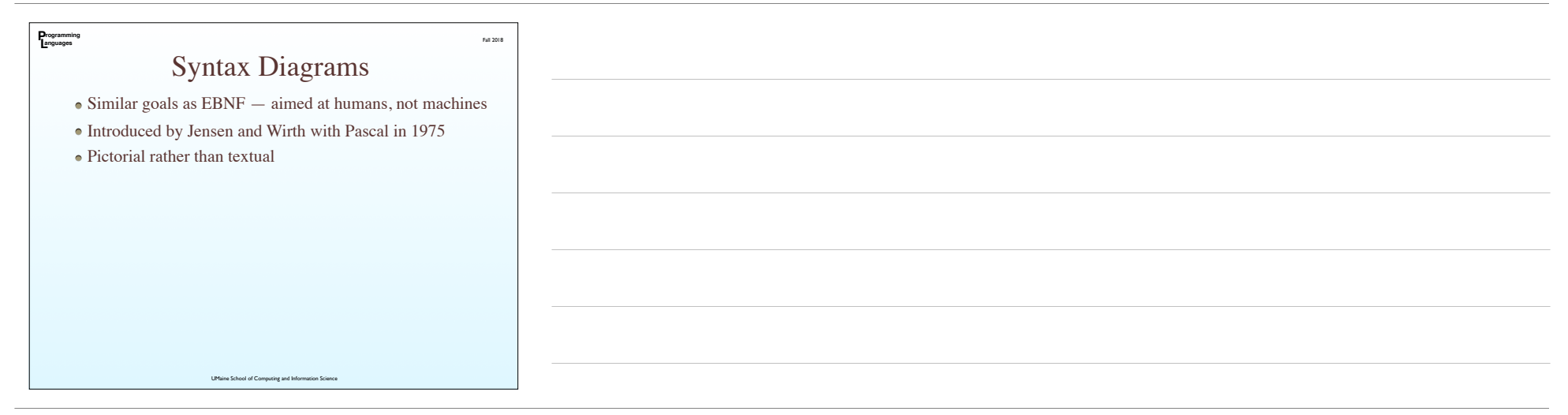

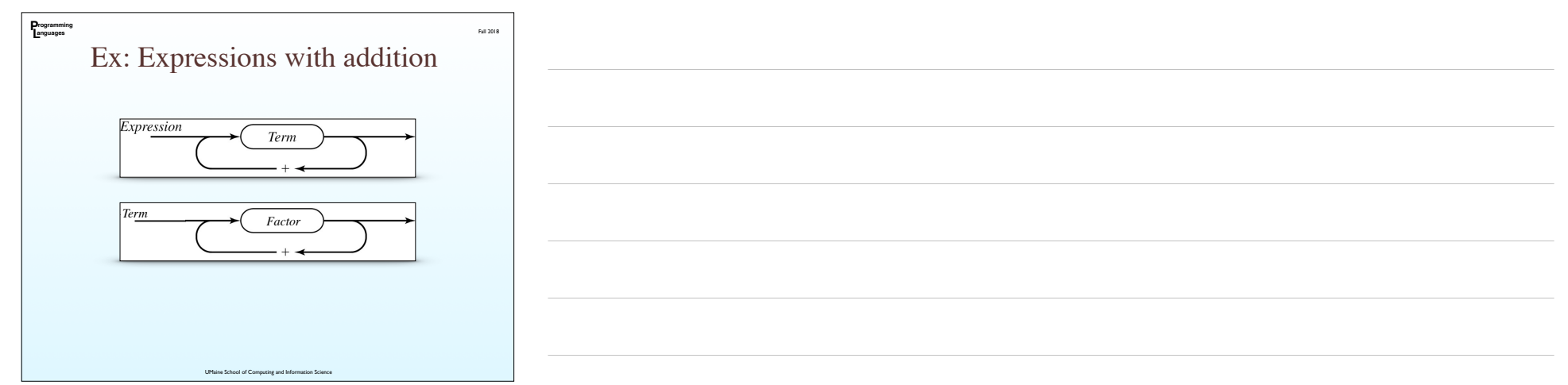

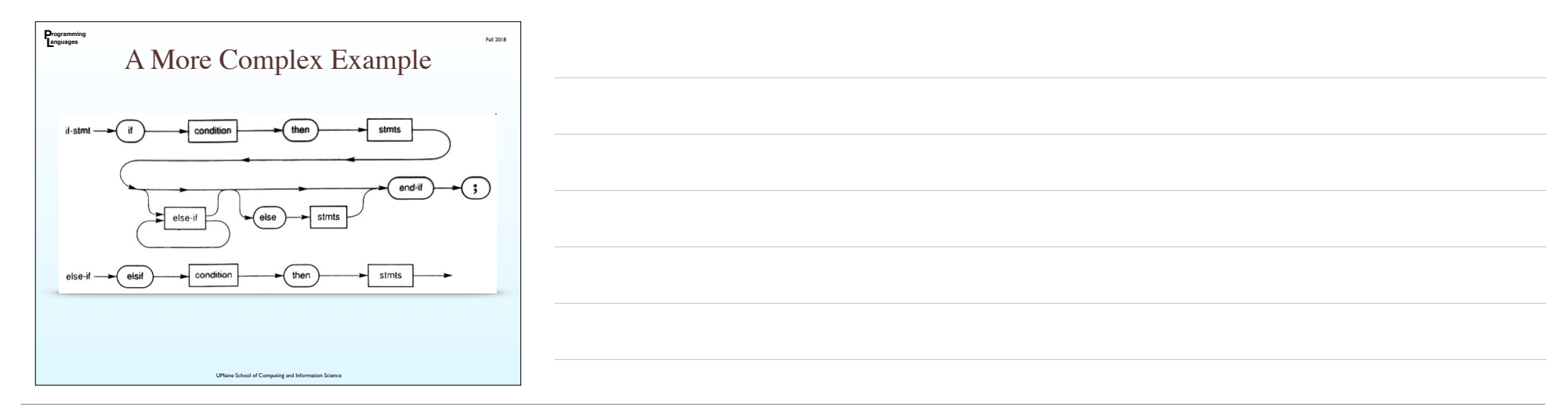

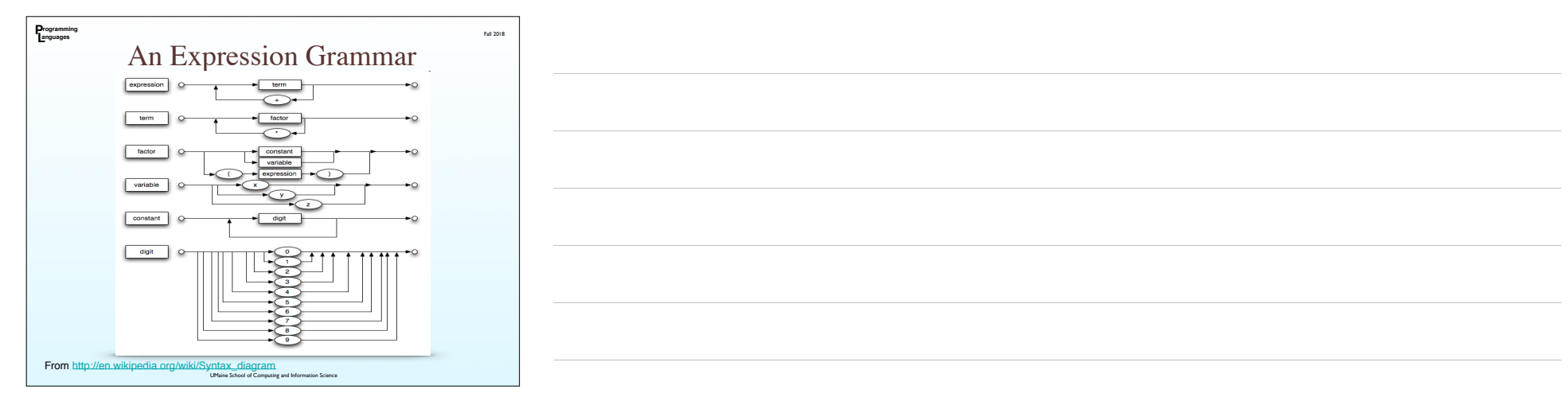

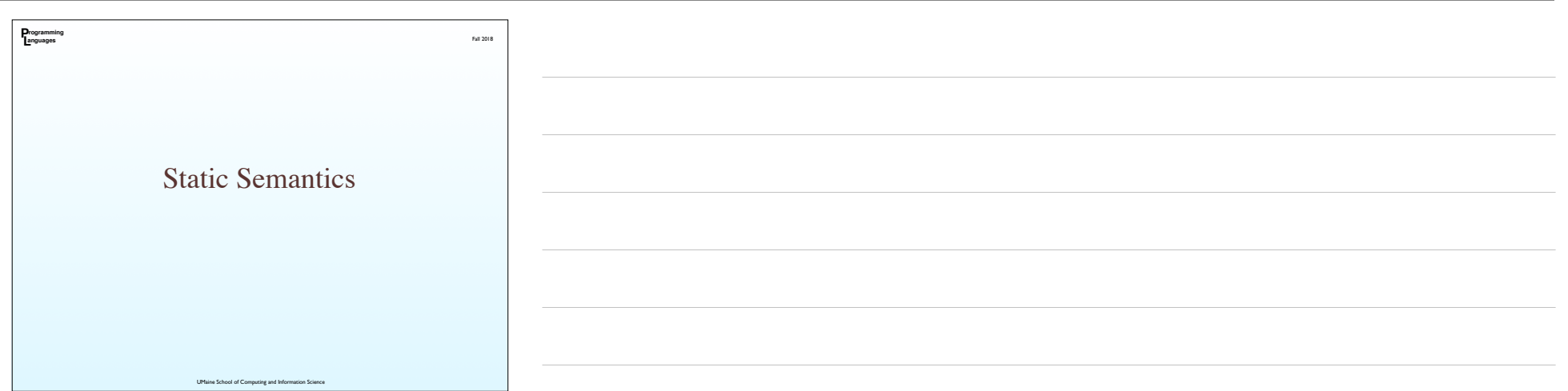

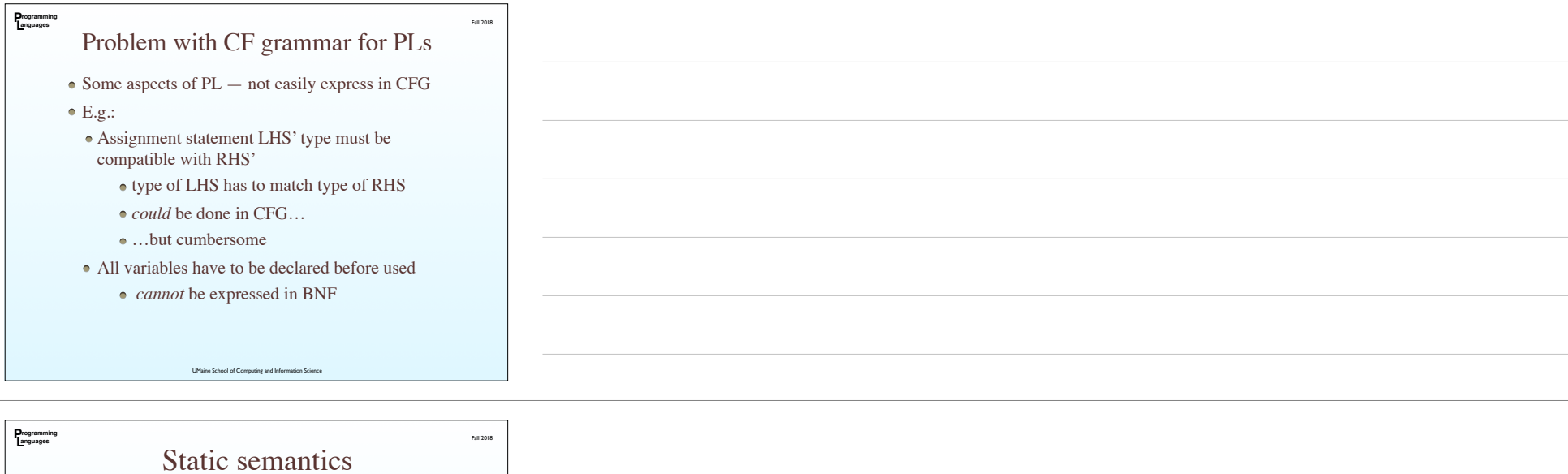

- These kinds of constraints: *static semantics*
	- Only indirectly related to *meaning*
	- Helps define program's legal form (syntax)
	- Most rules: typing
	- Can be done at *compile time* (⇒ static)
- *Dynamic semantics* runtime behavior/meaning of program

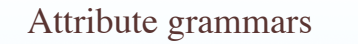

Fall 2018

UMaine School of Computing and Information Science

- AG [Knuth, 1968] used in addition to CFG
- Let's parse tree nodes carry some semantic info
- $\bullet$  AG is CFG + :

**P L rogramming anguages**

- *attributes*:
- associated with terminals & non-terminals
- similar to variables values can be assigned
- *attribute computation (semantic) functions*
- assoc. with grammar rules
- say how attribute values are computed
- *predicate functions*
- state semantic rules
- assoc. with grammar rules

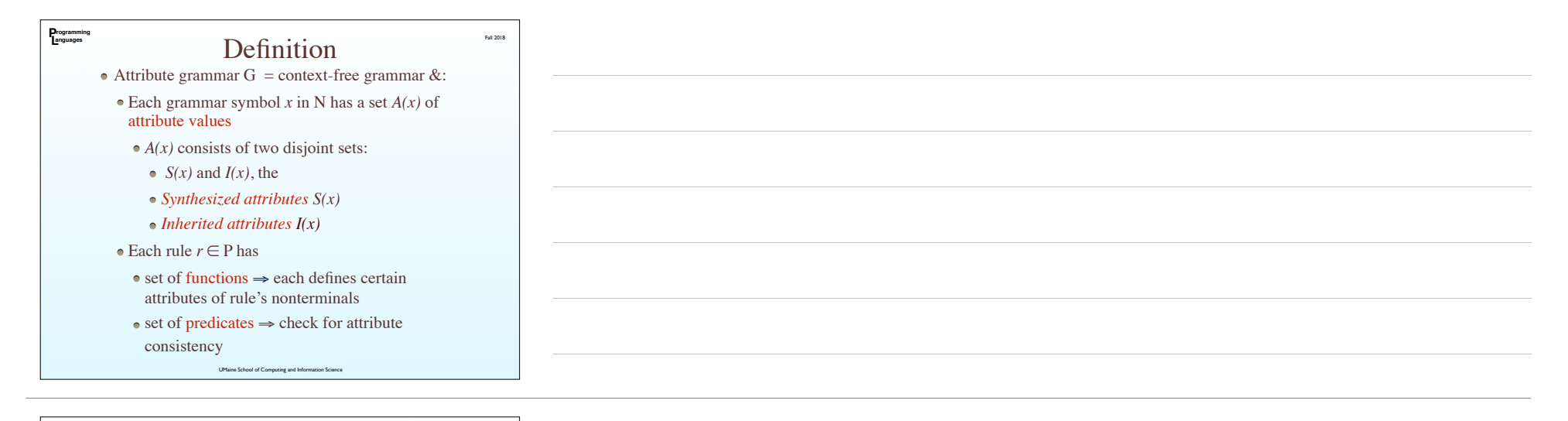

### Intrinsic attributes

Fall 2018

Fall 2018

- *Intrinsic attributes* values determined outside the parse tree
- Attributes of leaf nodes

**P L rogramming anguages**

**P L rogramming anguages**

- Ex: Type of a variable
	- Obtained from *symbol table*
- Value from declaration statements
- Initially: the only attributes are intrinsic
- Semantic functions compute the rest

## Synthesized attributes

UMaine School of Computing and Information Science

"Synthesized" = "computed"

- Means of passing semantic information up parse tree
- Synthesized attributes for grammar rule:

 $X_0 \rightarrow X_1 \ldots X_n$ 

for  $S(X_0) = f(A(X_1)...A(X_n)) \leftarrow$  attribute function

- Value of synthesized attributes depends only on value of children attributes
- E.g.: an "actual type" attribute of a node

For variable: declared type

For constant: defined

For expression: *computed* from type of parts

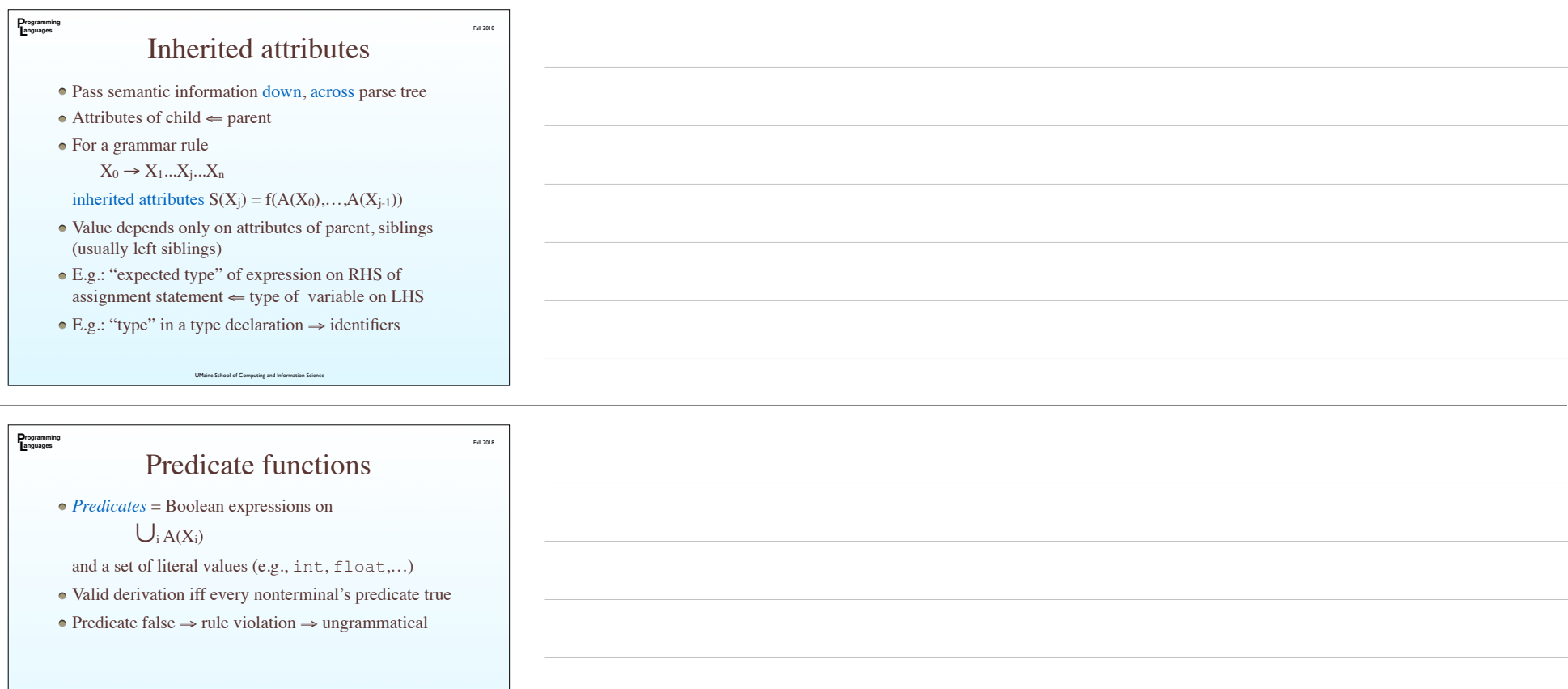

## Attributed/decorated parse trees

Fall 2018

**P L rogramming anguages**

UMaine School of Computing and Information Science

- Each node in parse tree has (possibly empty) set of attributes
- When all attributes computed, tree is *fully attributed (decorated)*

UMaine School of Computing and Information Science

Conceptually, parse tree could be produced, then decorated

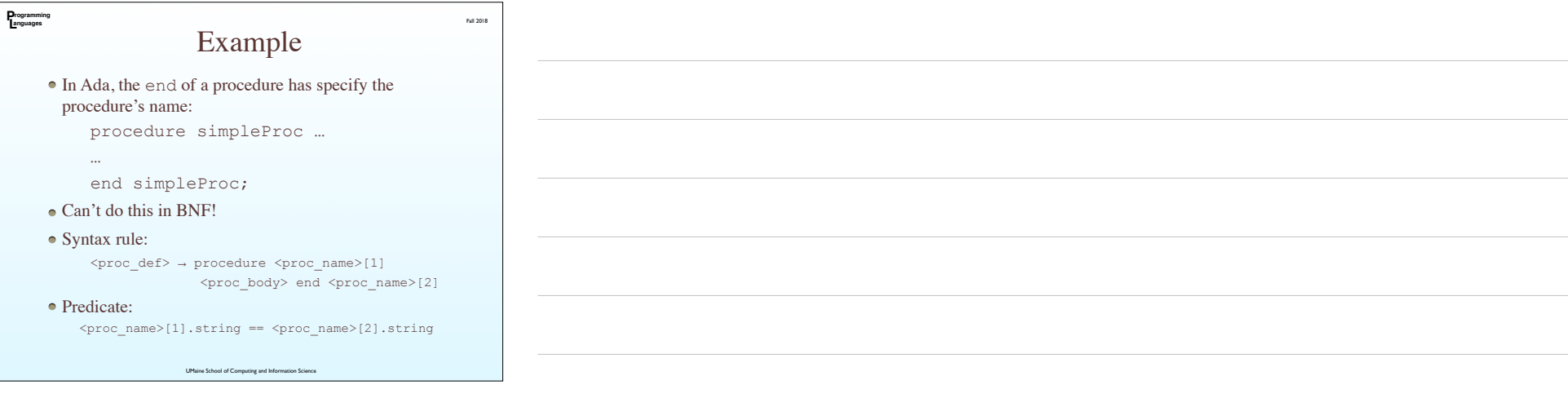

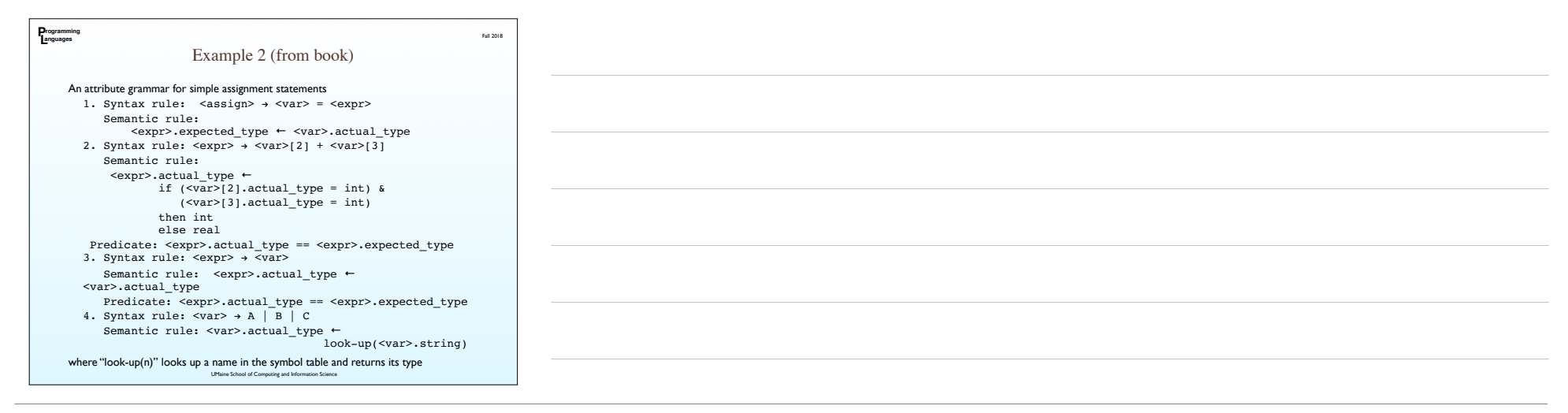

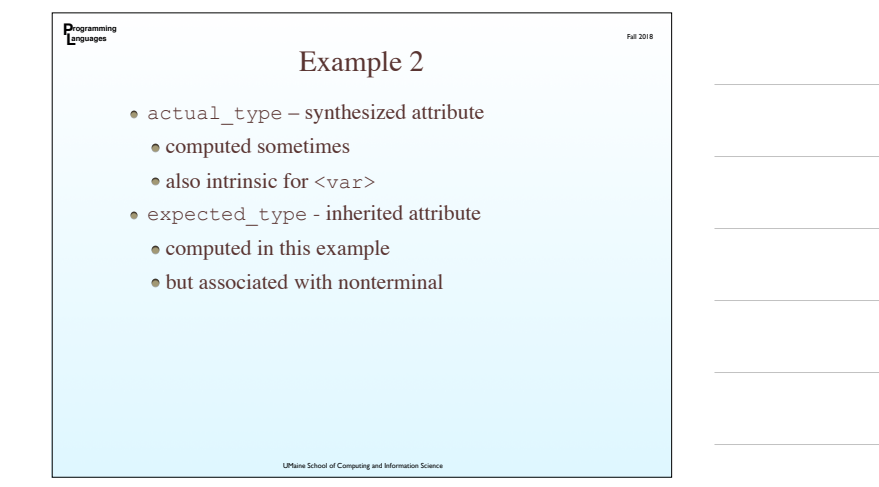

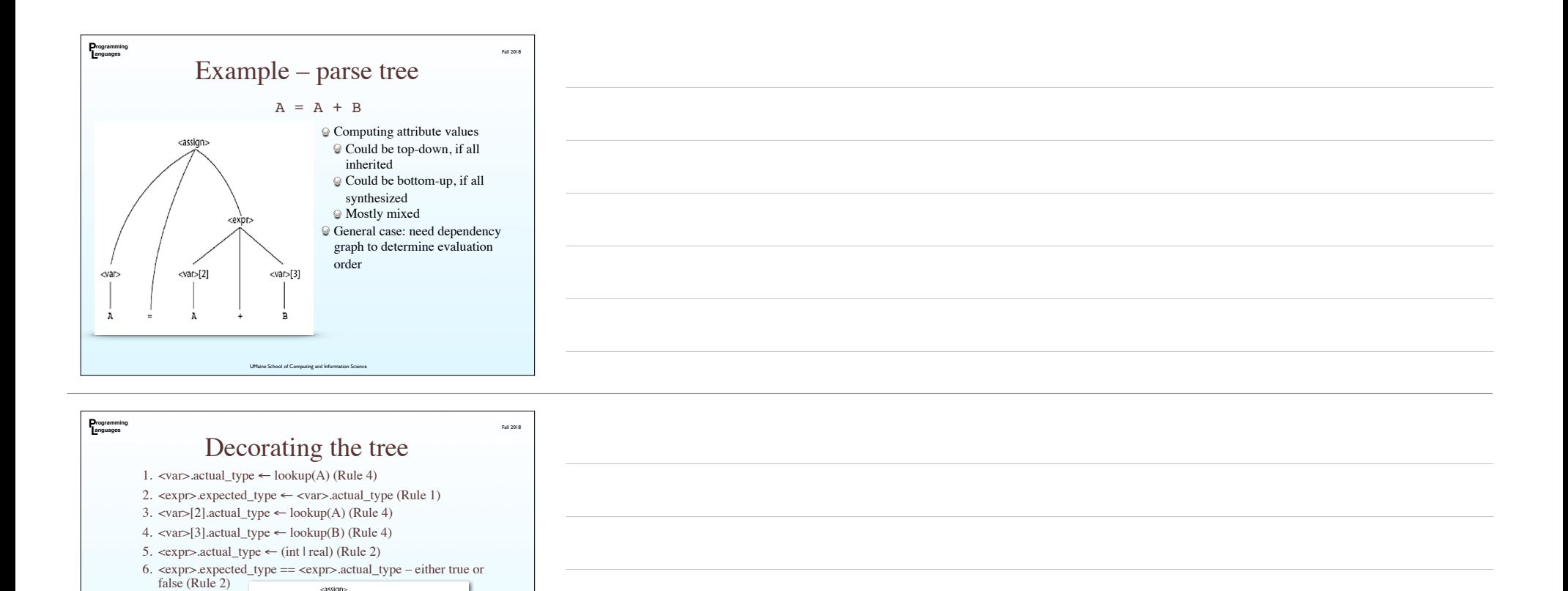

expected\_type

/actual\_type

 $\overline{\text{var}}[2]$   $\overline{f}$ 

ctual\_type

⊳<br>≀ctual\_type

 $\langle$  actual\_type

 $\propto$ var>[3]  $\neq$ 

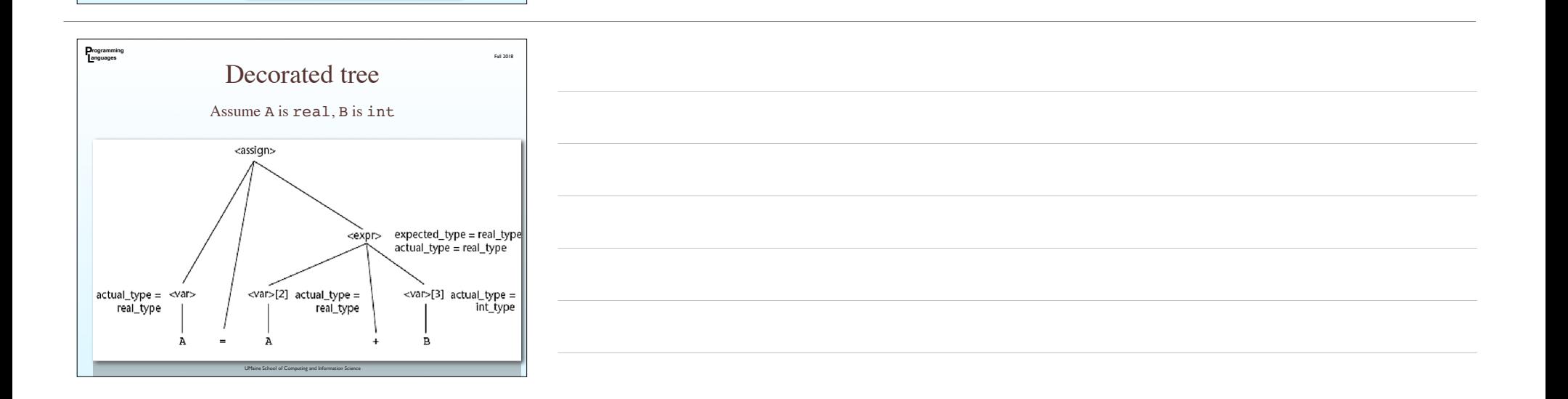

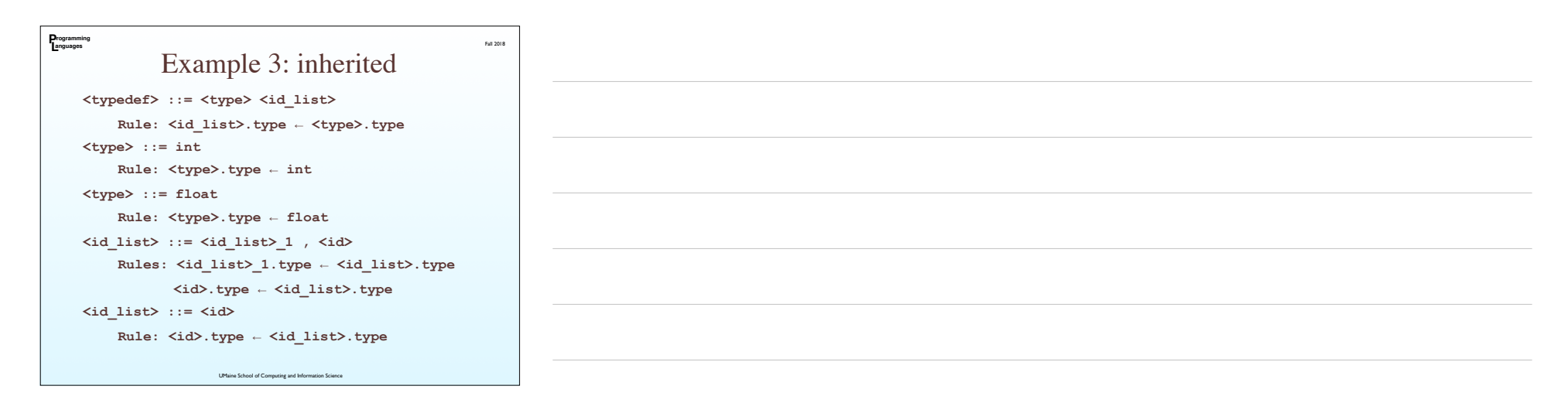

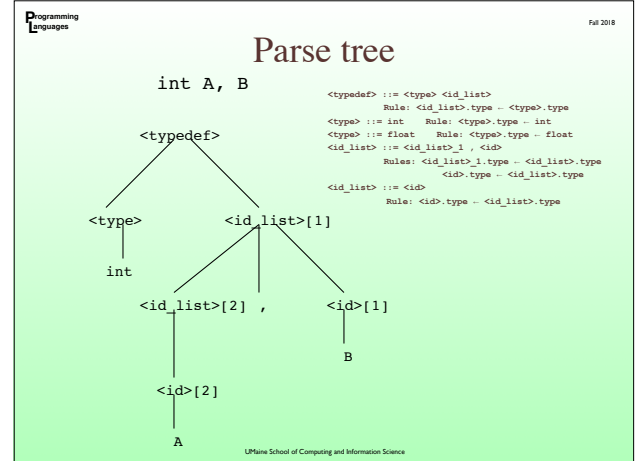

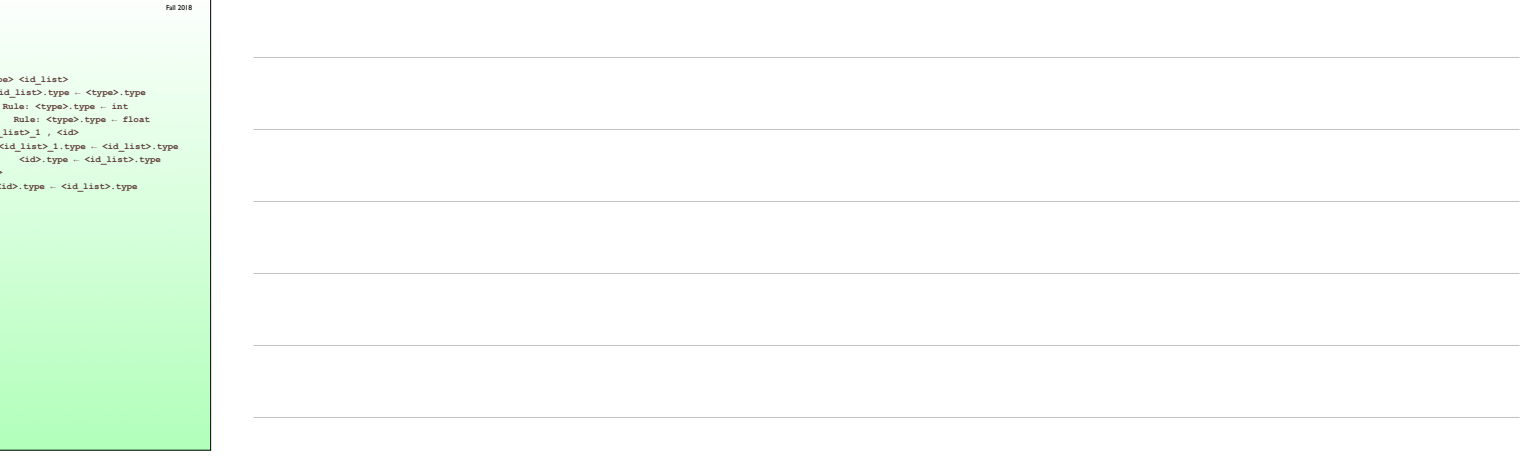

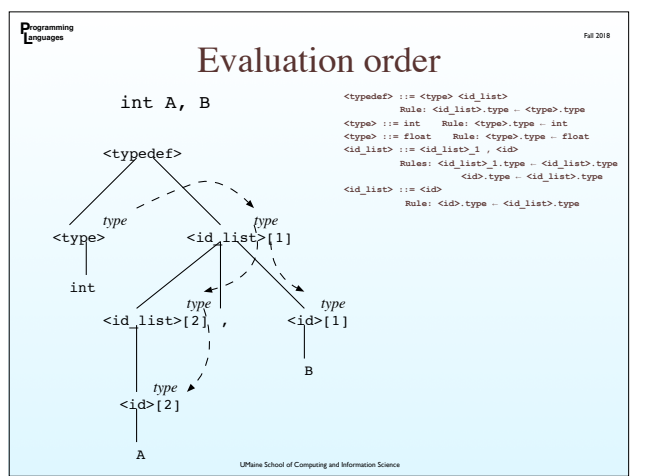

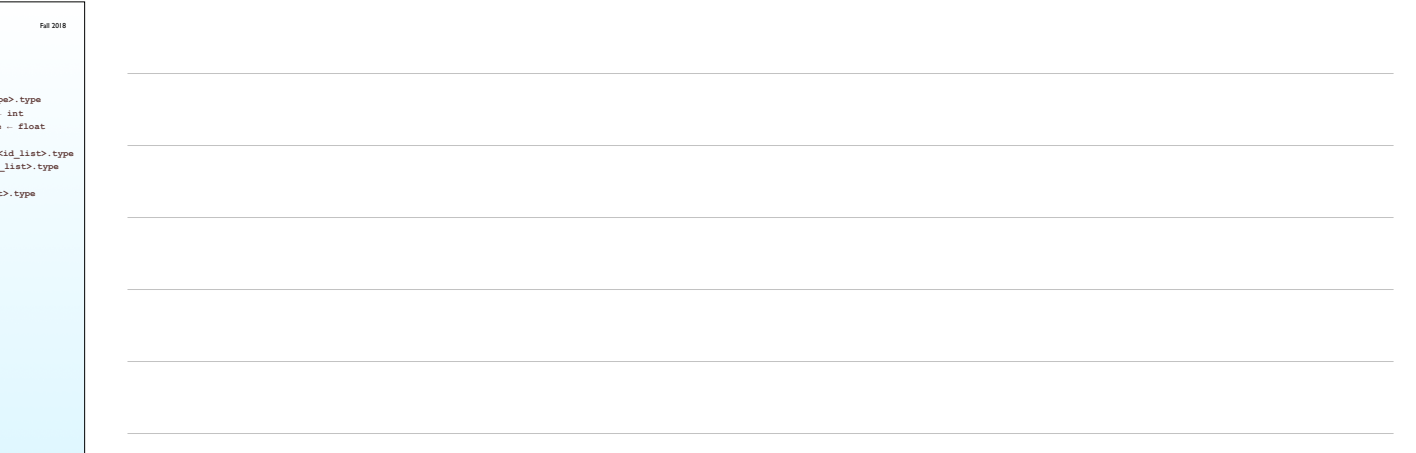

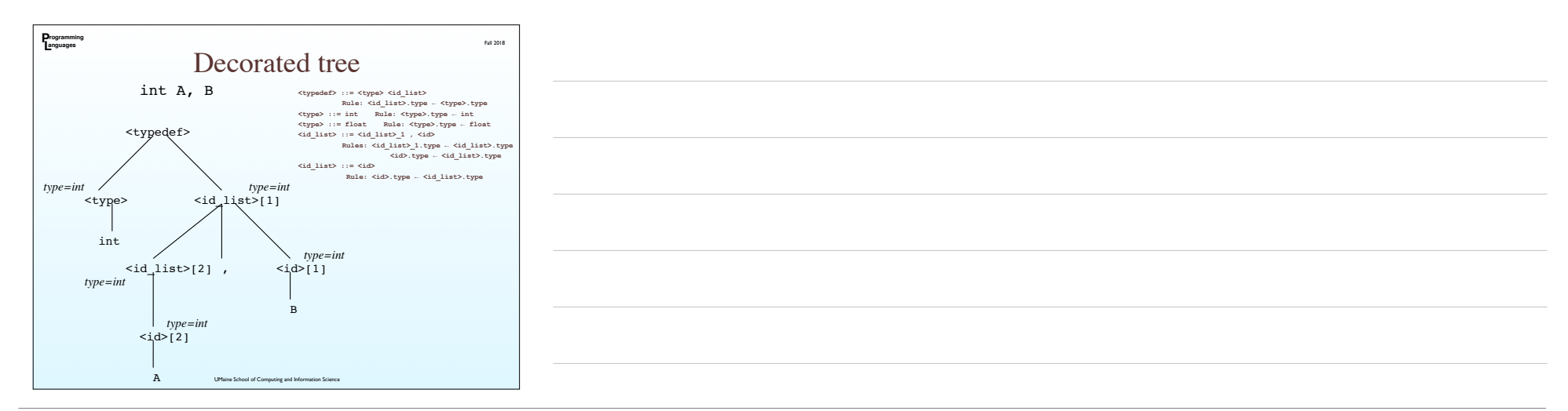

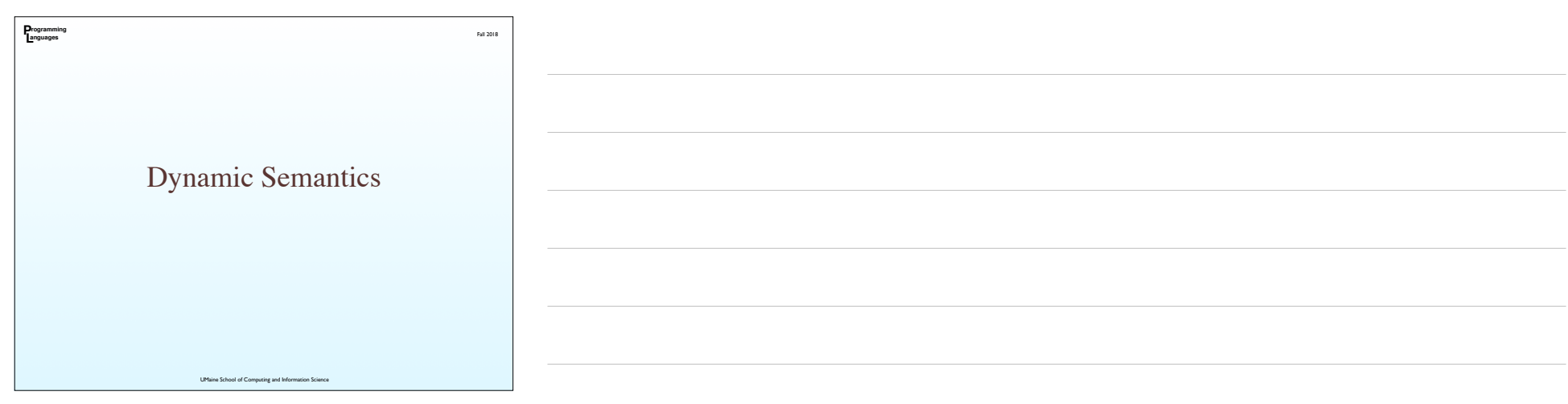

## Dynamic semantics

Fall 2018

- Static semantics still about syntax
- *Dynamic semantics:* describes the meaning of statements, program
- Why is it needed?

**P L rogramming anguages**

- Programmers: need to know what statements mean
- Compiler writers:
- compiler has to produce semantically-correct code
- also for compiler generators (yacc, bison)
- Automated verification tools: correctness proofs
- Designers: find ambiguities, inconsistencies
- denotation, axiomatic<br>UMaine School of Computing and Information Science Ways of reasoning about semantics: Operational,

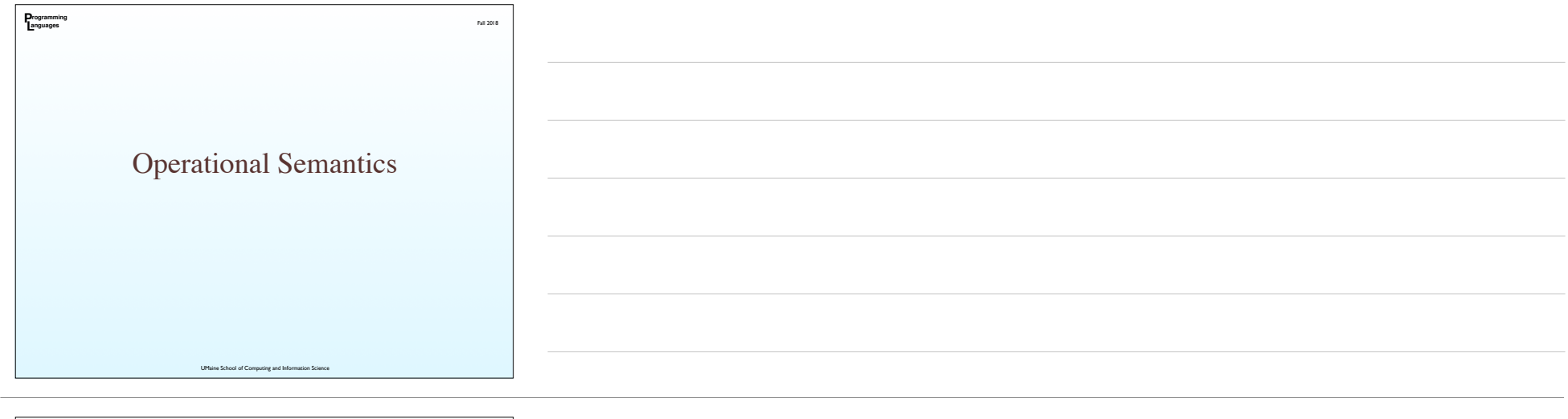

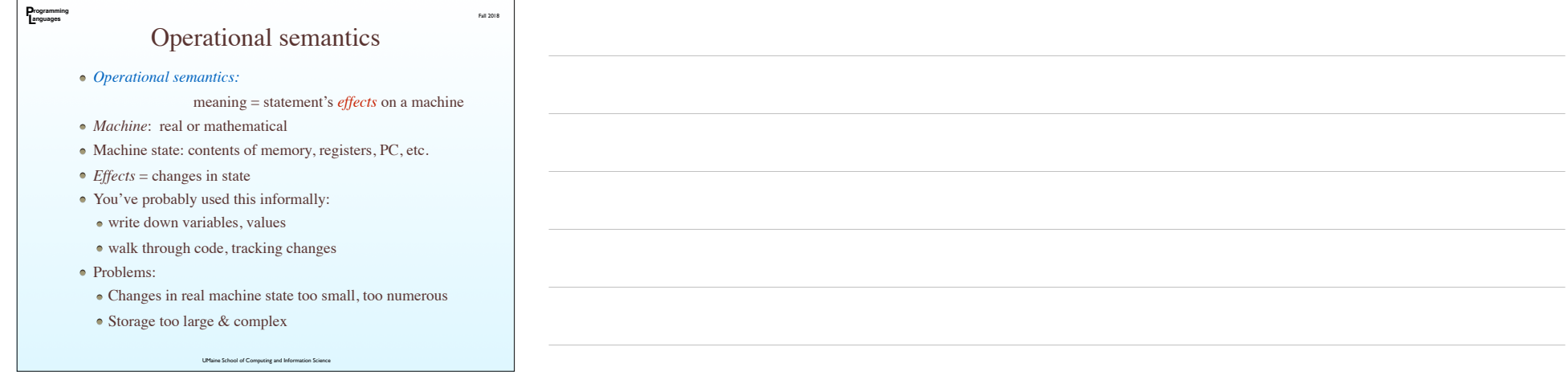

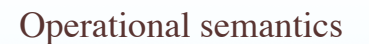

Fall 2018

Need:

**P L rogramming anguages**

*intermediate language —* coarser state

*virtual machine:* interpreter for idealized computer

Ex: programming texts

Define a construct in terms of simpler operations

E.g., C loop as conditionals + goto

Your book:

ident = var bin\_op var ident = unary\_op var **goto** label **if** var relop var **goto** label

This can describe semantics of most loop constructs

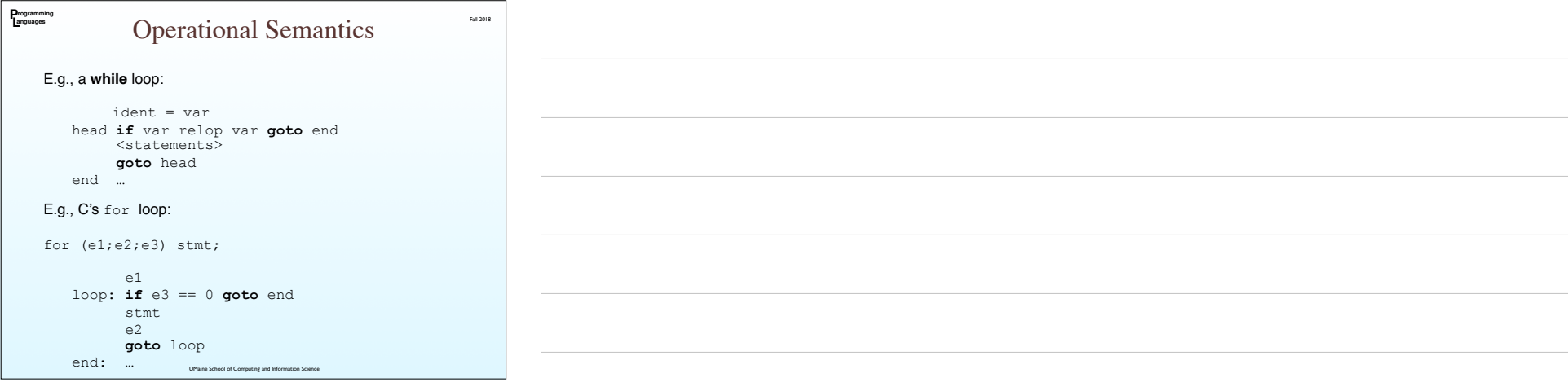

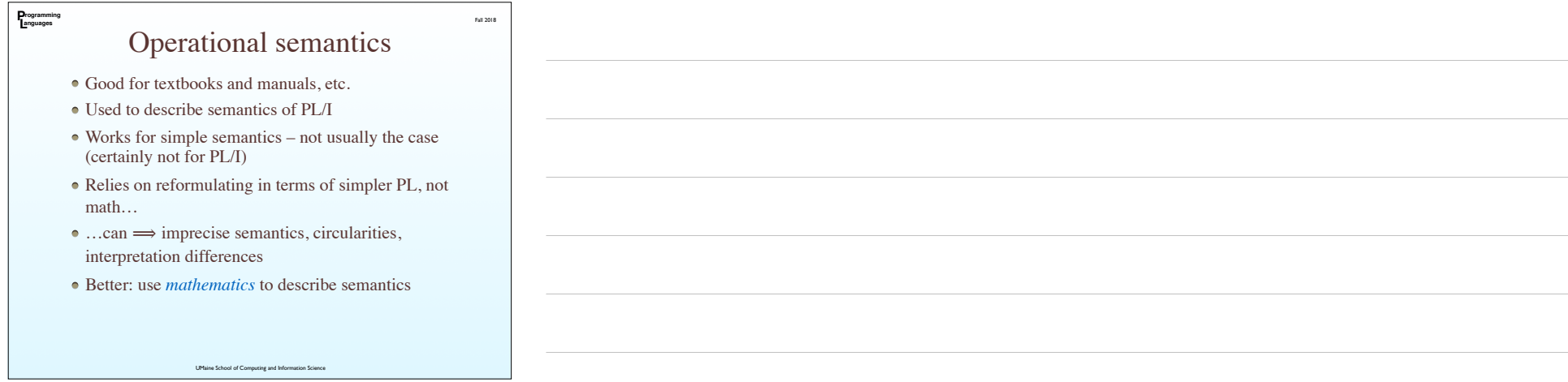

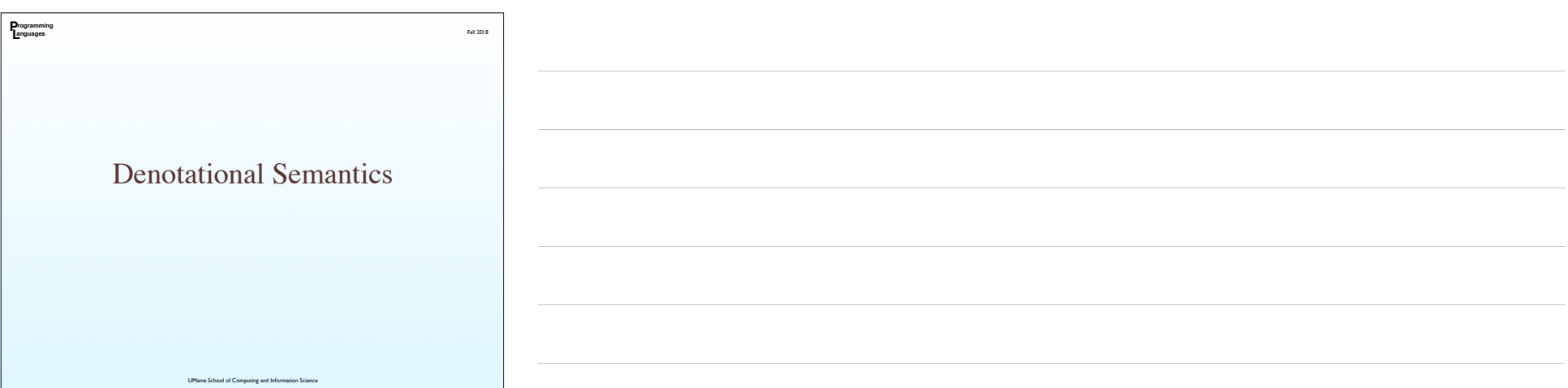

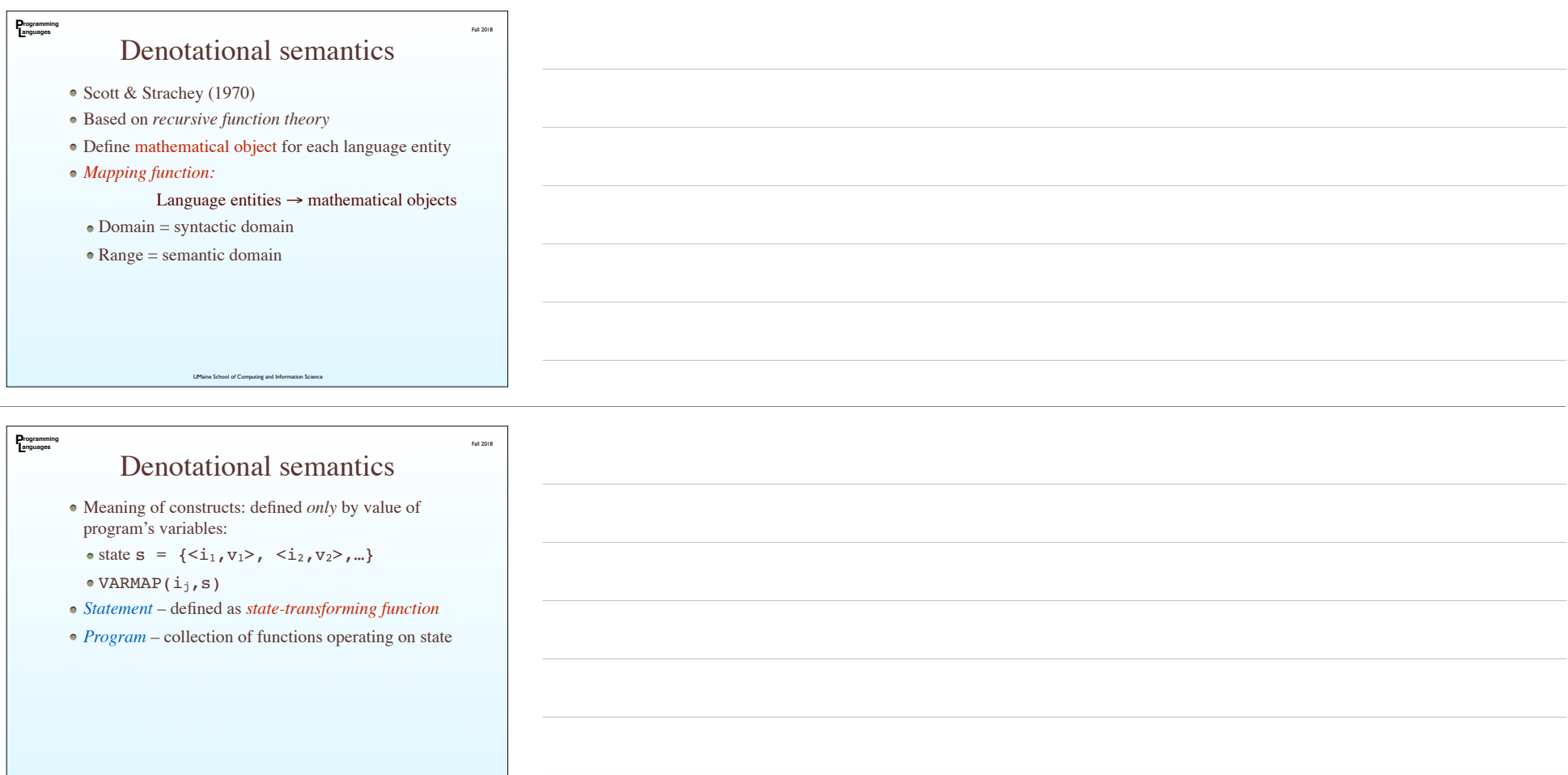

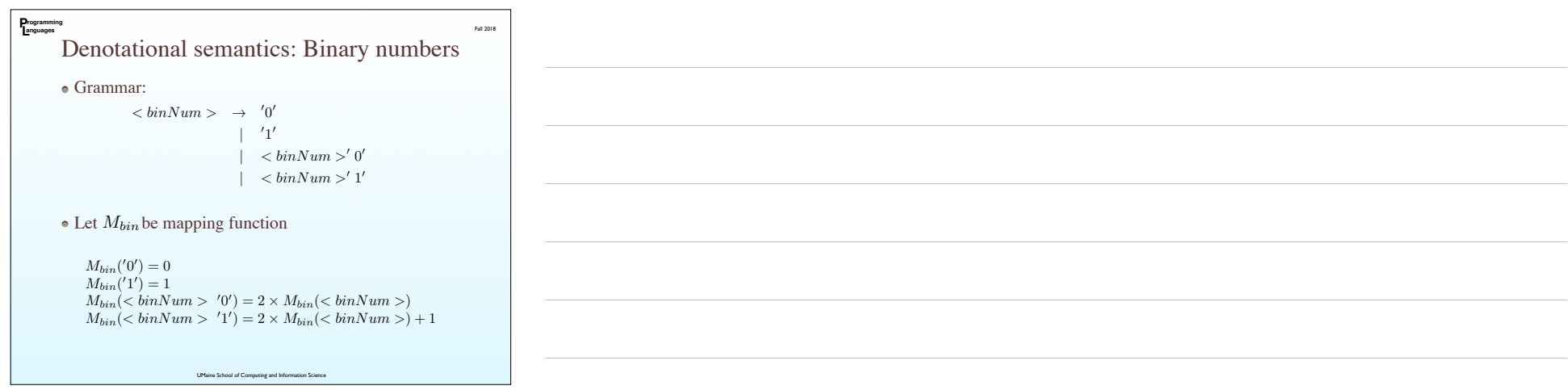

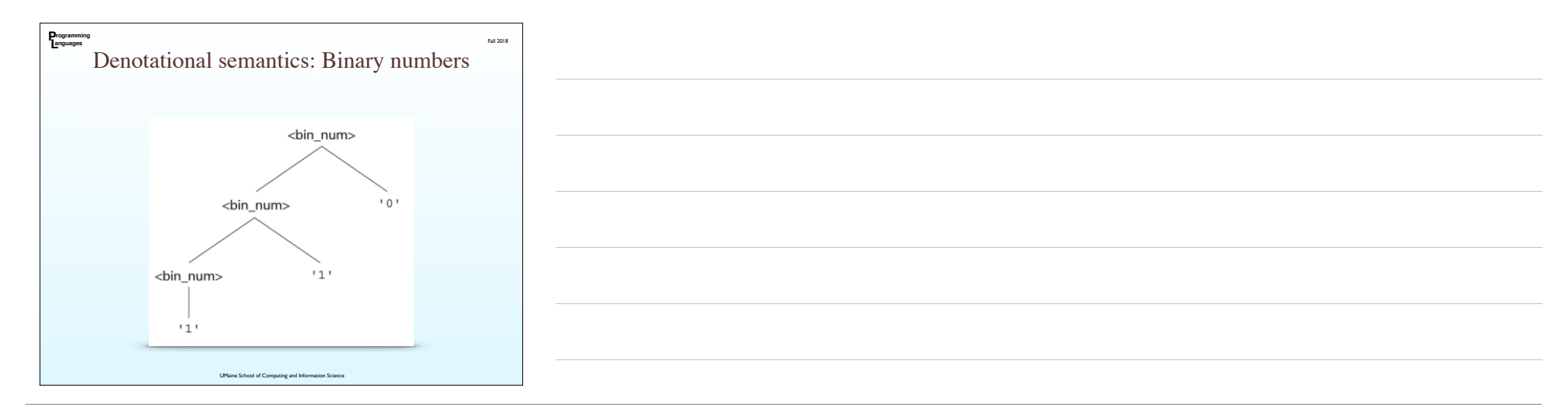

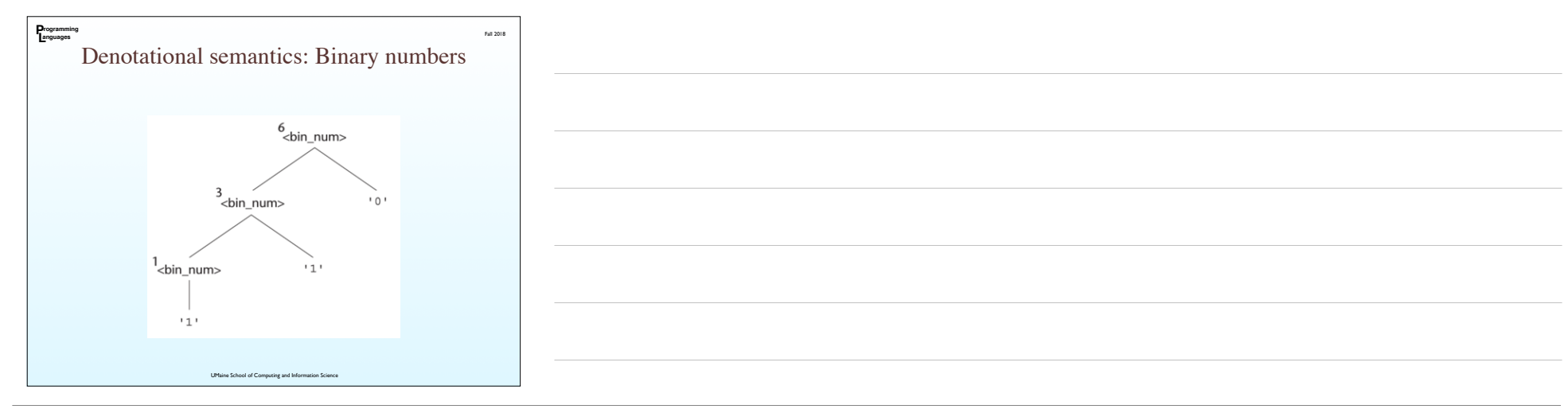

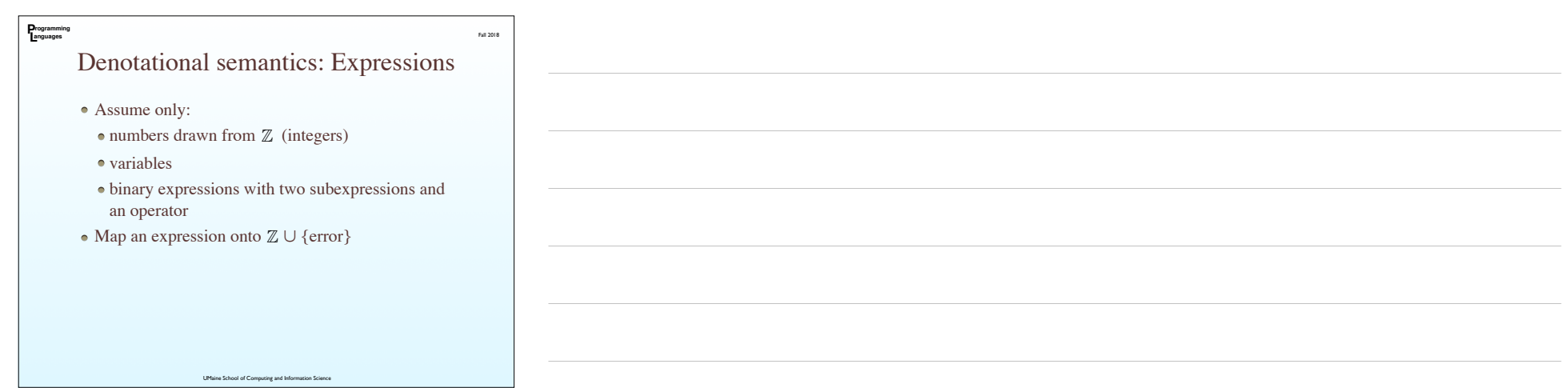

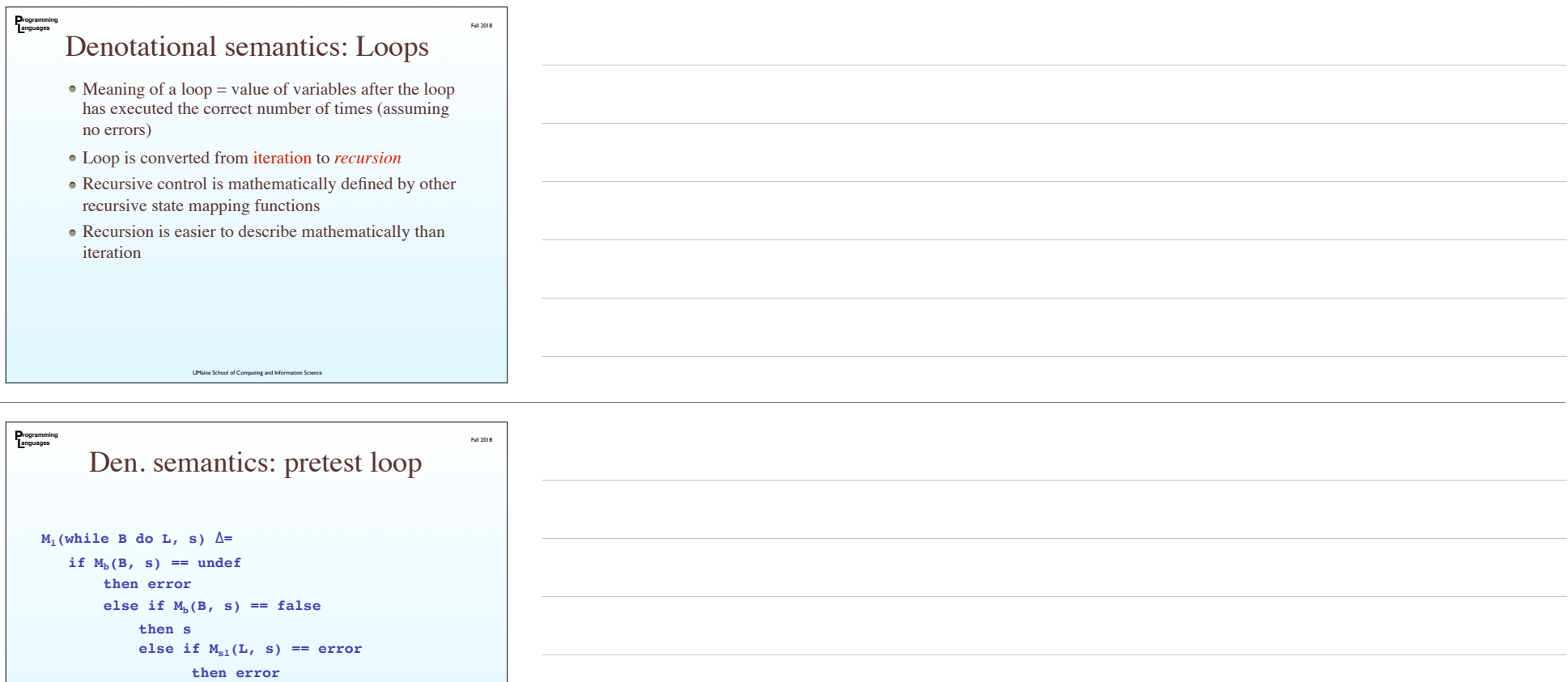

else  $M_1$ (while B do L,  $M_{s1}(L, s)$ )

UMaine School of Computing and Inform

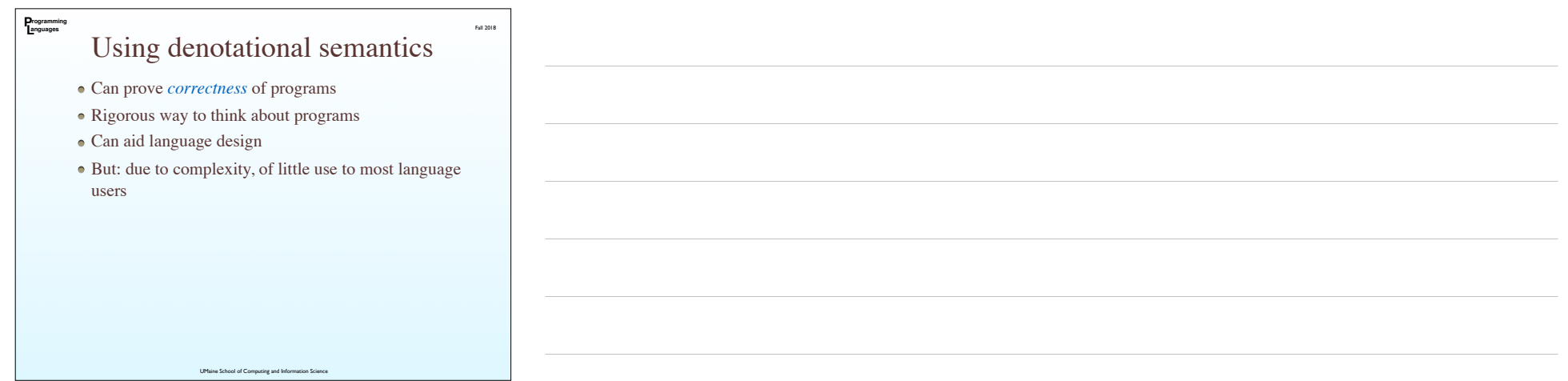

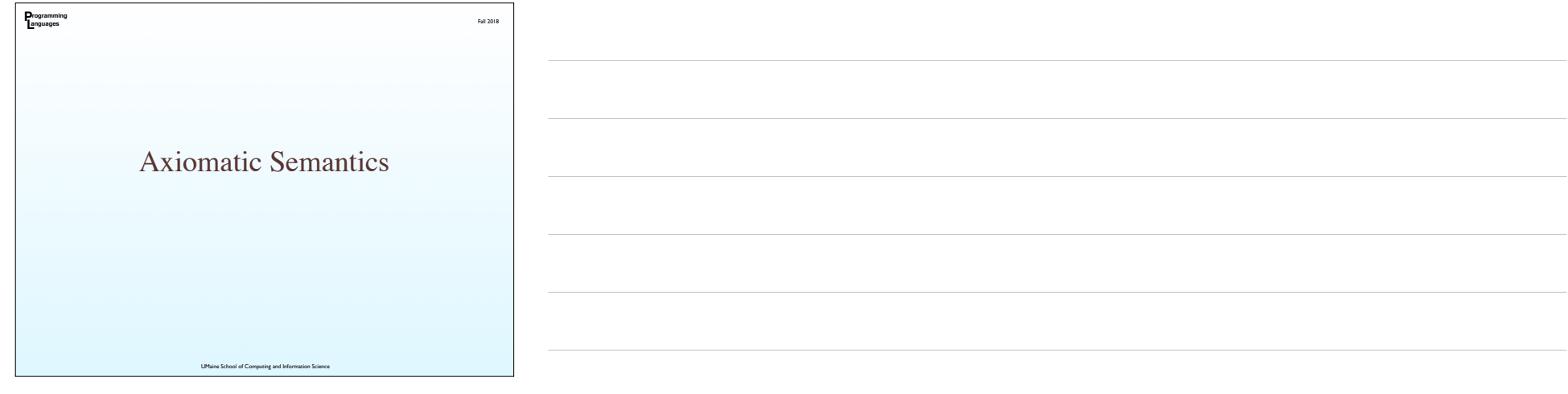

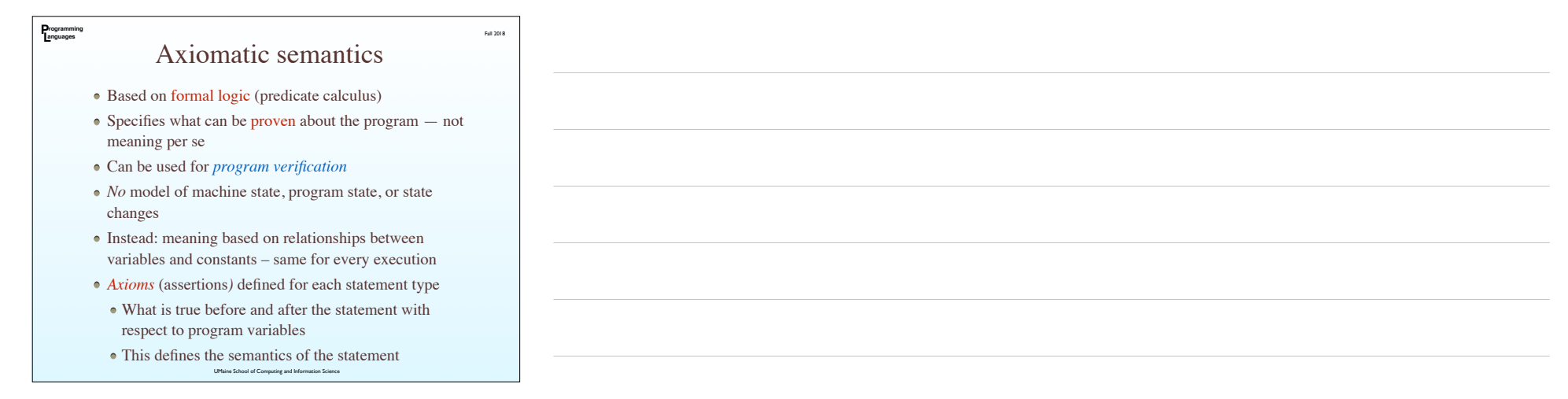

### Assertions

Fall 2018

- *Preconditions*: What is true (constraints on the program variables) before a statement
- *Postconditions*: What is true after the statement executes
- Postcondition of one statement becomes precondition of next

**P L rogramming anguages**

- Start with postcondition of program itself (last statement)
- Go backward to preconditions obtaining at program start ⇒ program is correct

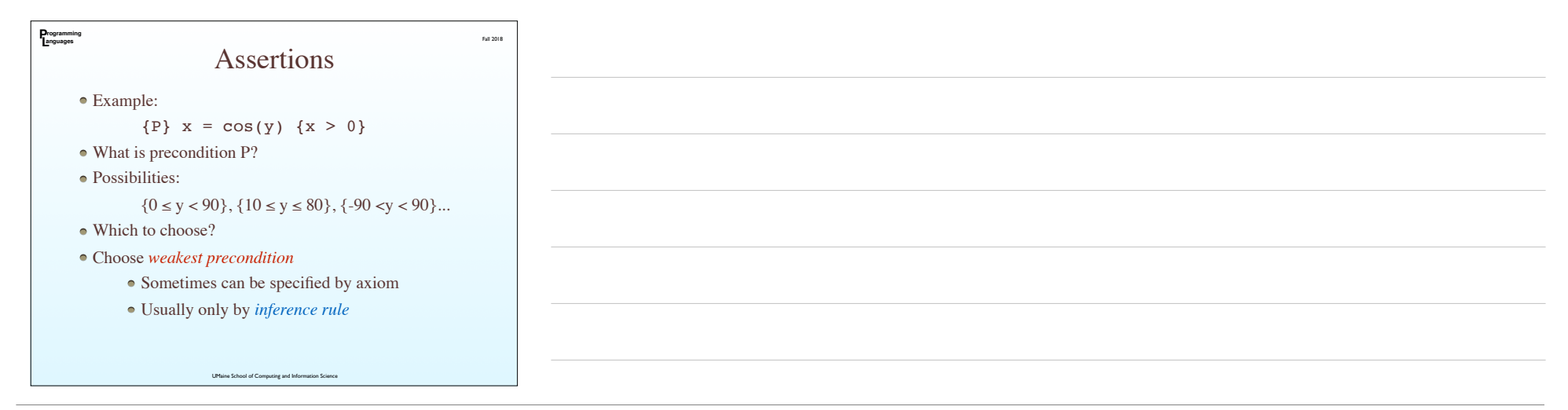

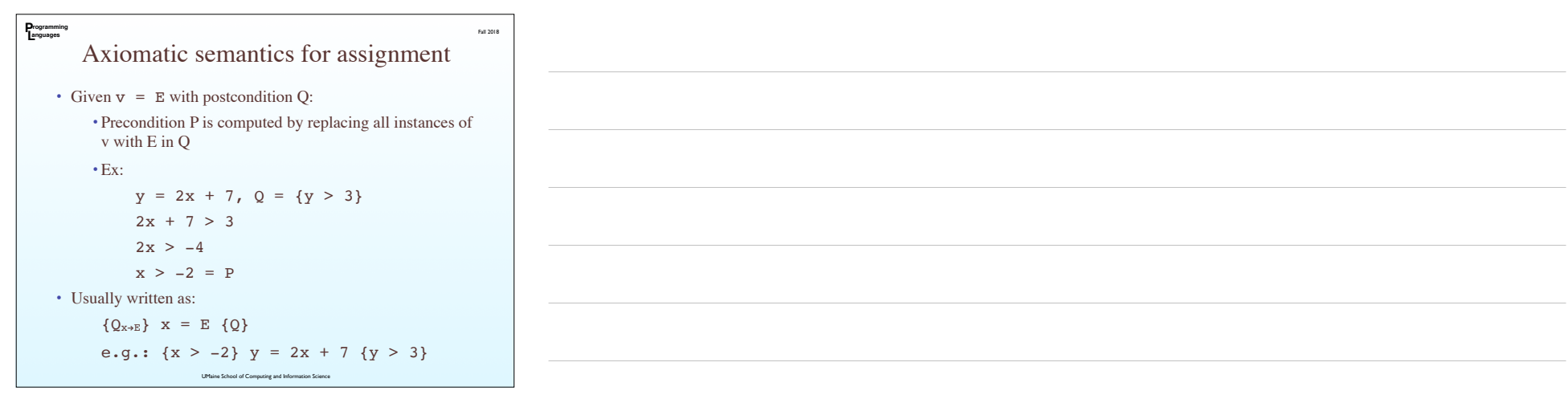

#### **P L rogramming anguages** Axiomatic semantics: if-then-else

Fall 2018

- Sometimes, need more than an axiom need an *inference rule* to specify semantics
- Inference rule has form:

$$
\frac{S_1,S_2,...,S_n}{S}
$$

• Inference rule for if-then-else:

*{B*^*P } S*<sup>1</sup> *{Q},{¬B*^*P } S*<sup>2</sup> *{Q}*  $\{P\}$  if *B* then  $S_1$  else  $S_2$   $\{Q\}$ 

⇒ Have to prove case both when B is true and when it is false during proof process

• Much harder for loops!

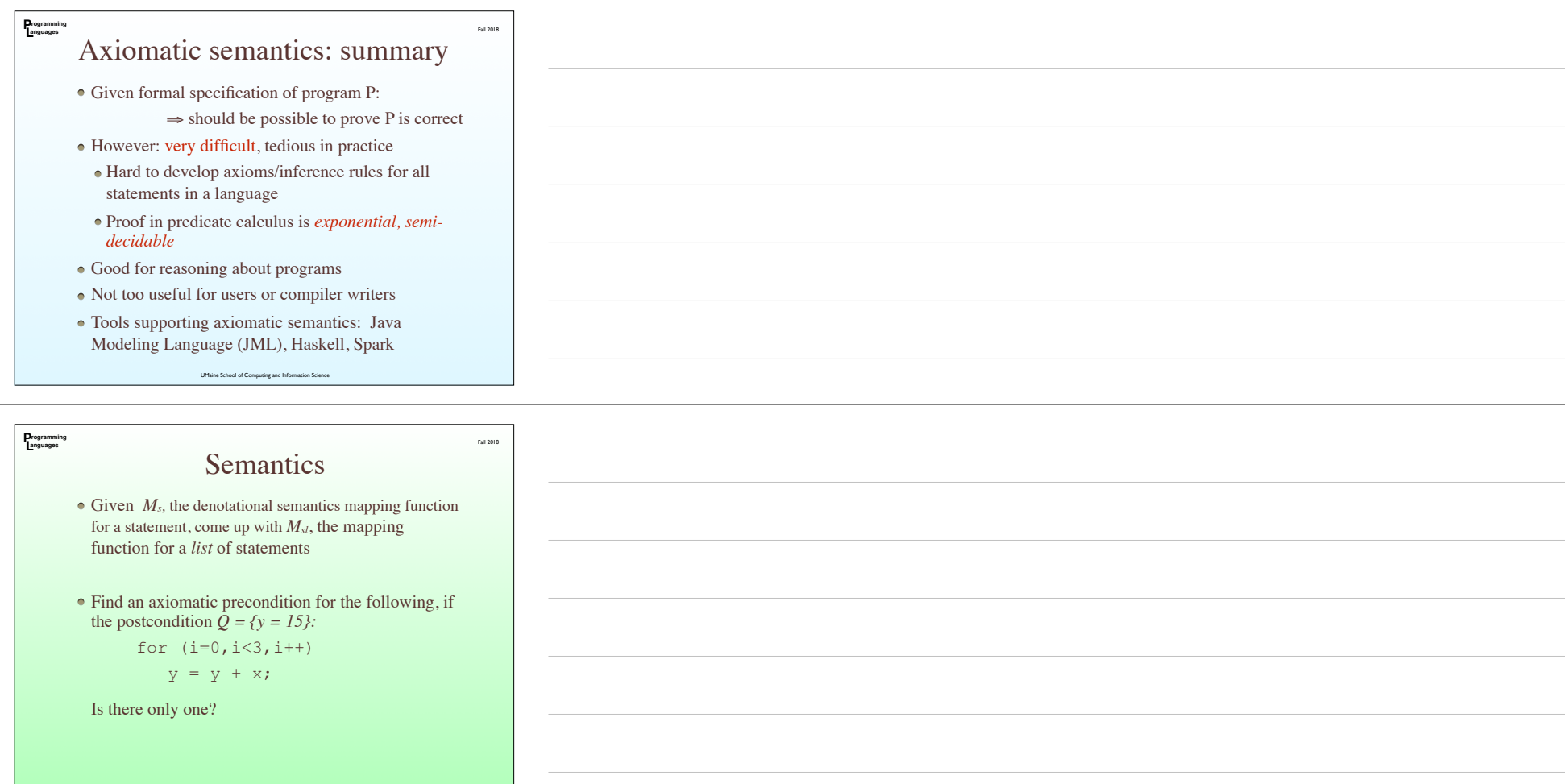

## **Semantics**

Fall 2018

UMaine School of Computing and Information Science

- Each group: assigned *operational, denotational, or axiomatic* semantics
- You will defend your assignment as the best approach to axiomatic semantics

**P L rogramming anguages**

Make a brief statement; then other groups will attack/argue (you'll have a chance to return the favor)